# Modelos de regressão para dados discretos (parte 1): dados binários

Prof. Caio Azevedo

<span id="page-0-0"></span> $QQ$ 

→ **+ ∃** →

Prof. Caio Azevedo Modelos de regressão para dados discretos (parte 1): dados binários

### Motivação

- $\blacksquare$  As metodologias, incluindo os modelos de regressão, vistas até agora, são apropriadas para análise de dados categorizados.
- Veremos como analisar situações nas quais a variável resposta é discreta mas os dados não estão categorizados (e as vezes não podem ser categorizados).

 $QQ$ 

#### Exemplo 11: Estudo sobre vasoconstrição

- Consideraremos os dados sobre um estudo de vasoconstrição (veja Paula (2013) e referências nela constantes).
- Nesse estudo, foram medidos de 3 pacientes o volume e a razão de ar inspirado, como também a ocorrência ou não de vasoconstrição (contração de vasos sanguíneos) na pele dos dedos da mão. O primeiro paciente contribuiu com 9 observações, o segundo com 8 e o terceiro com 22.

つへへ

## Exemplo 11 (cont.)

- Objetivo: verificar se a quantidade de ar (volume e razão, variáveis explicativas) influenciam a ocorrência de vasoconstrição (resposta).
- Seja  $Y_i$  a variável aleatória que assume valor 1, se ocorreu vasocontrição no *i*−ésimo paciente e 0, caso contrário.
- As vezes é mais apropriado trabalhar como o  $\ln$  (logaritmo natural) das variáveis explicativas (para, por exemplo, medir melhor o impacto de cada uma na variável resposta, principalmente se esta não for contínua).

メロメ (御) メミンメミン

<span id="page-3-0"></span>つへへ

## Gráficos de dispersão individuais

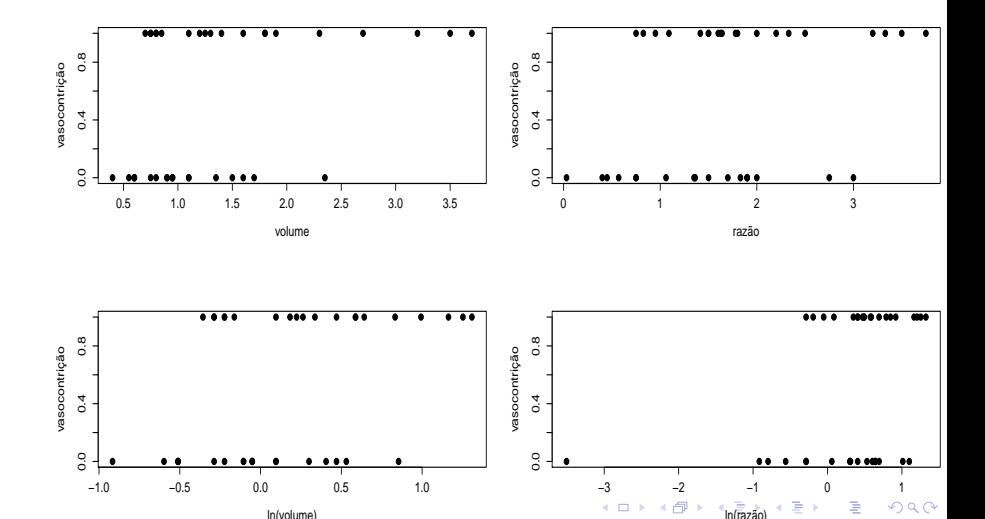

<span id="page-4-0"></span>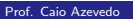

## Gráficos de dispersão: ln (razão)  $\times$  ln(volume)

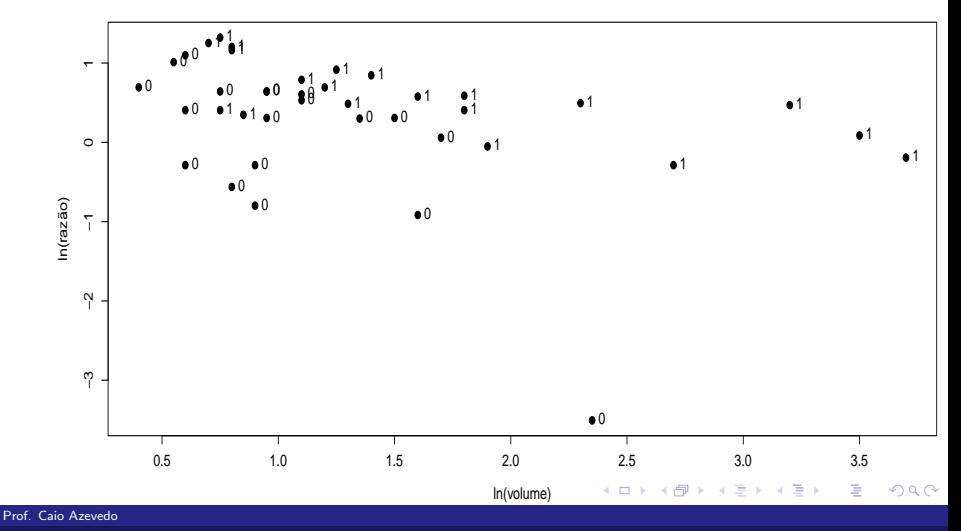

# Medidas resumo ln (razão) e ln(volume)

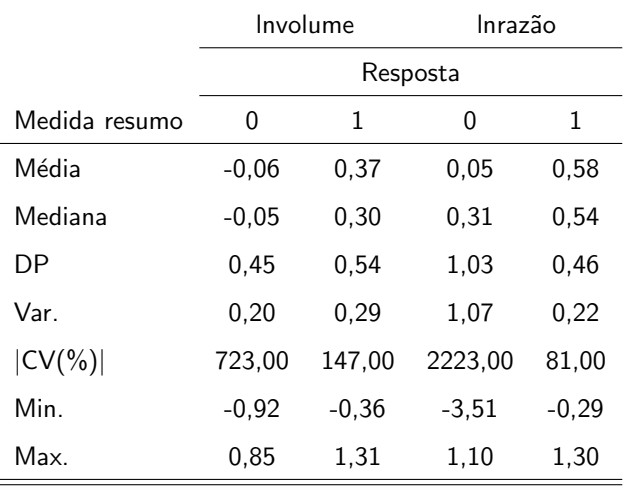

#### $298$ メロメ メ母メ メミメ メミメー 重

## Modelo de regressão (geral) para dados binários

$$
Y_i \stackrel{\text{def}}{\sim} \text{Bernoulli}(p_i)
$$
  

$$
F^{-1}(p_i) = \sum_{j=1}^p \beta_j x_{ji} \rightarrow p_i = F\left(\sum_{j=1}^p \beta_j x_{ji}\right), i = 1, 2, ..., n
$$

 $ind.$   $\Box$  Bernoulling Bernoulling

- $Y_i$ : ocorrência  $(1)$  ou não  $(0)$  de algum evento.
- $\mathsf{x}_{ji}$  : valor da variável explicativa  $j$  associada ao indivíduo  $i;~\beta_j$  : parâmetro associado ao impacto de cada covariável na probabilidade de ocorrência do supracitado evento.
- $F(.)$ : função de distribuição acumulada de alguma variável aleatória (contínua) com suporte em  $\mathcal{R}_+$   $F^{-1}(.)$  é conhecida como função de ligação.

**Modelo com intercepto:**  $x_{1i} = 1, \forall i$ . イロト イ部 トイミト イミト  $QQQ$ 

Prof. Caio Azevedo

#### Modelo de regressão para os dados de vasoconstrição

$$
Y_i \stackrel{ind.}{\sim} \text{Bernoulli}(p_i)
$$
  
logito $(p_i) = \ln\left(\frac{p_i}{1-p_i}\right) = \beta_0 + \beta_1 x_{1i} + \beta_2 x_{2i}$   
 $\rightarrow p_i = \frac{e^{\beta_0 + \beta_1 x_{1i} + \beta_2 x_{2i}}}{1 + e^{\beta_0 + \beta_1 x_{1i} + \beta_2 x_{2i}}}, i = 1, 2, ..., n$ 

 $Y_i$ : ocorrência (1) ou não (0) de vaso constrição.

- $x_{1i}$  : logartimo natural do volume de ar inspirado da i-ésima observação;  $x_{2i}$  : logartimo natural da razão de ar inspirado da i-ésima observação.
- $F(.)$ : corresponde à fda de uma distribuição logística padrão (portanto o nome regressão logística). Nesse caso, o logito(.) é a

メロメ メ母メ メミメ メミメ

つひひ

função de ligação.

Prof. Caio Azevedo

#### Modelo de regressão para os dados de vasoconstrição

**Interpretação dos parâmetros.** Defina  $I(p_i) = \text{logito}(p_i)$ .

\n- \n
$$
\text{Se } x_{1j} = x_{2j} = 0
$$
, então  $p_i = \frac{e^{\beta_0}}{1 + e^{\beta_0}}$ .\n
\n- \n Defina  $l_1(p_{i+1}) = \beta_0 + \beta_1(x_{1i} + 1) + \beta_2 x_{2i}$  e\n
\n- \n $l_1(p_i) = \beta_0 + \beta_1 x_{1i} + \beta_2 x_{2i}$ . Então\n
\n- \n $l_1(p_{i+1}) - l_1(p_i) = \beta_1 \rightarrow \frac{p_{i+1}/(1 - p_{i+1})}{p_i/(1 - p_i)} = e^{\beta_1}$  (razão de chances em relação à primeira covariável).\n
\n

Analogamente, defina  $l_2(p_{i+1}) = \beta_0 + \beta_1 x_{1i} + \beta_2 (x_{2i} + 1)$  e  $l_2(p_i) = \beta_0 + \beta_1x_{1i} + \beta_2x_{2i}$ . Então  $l_2(p_{i+1}) - l_2(p_i) = \beta_2 \rightarrow \frac{p_{i+1}/(1-p_{i+1})}{p_{i+1}/(1-p_i)}$  $\frac{\mu_{i+1}}{\mu_{i+1}} = e^{\beta_2}$  (razão de chances em relação à primeira covariável). イロメ イ部メ イ君メ イ君メー

 $QQ$ 

Prof. Caio Azevedo

Defina  $\eta_i = \sum_{j=1}^p \beta_j x_{ji} = \textbf{X}_i^{\prime} \boldsymbol{\beta}$ , em que  $\textbf{X}_i^{\prime}$  é a i-ésima linha da matriz **X** e  $\boldsymbol{\eta} = \mathbf{X}\boldsymbol{\beta}$ , em que  $\boldsymbol{\eta} = (\eta_1, ..., \eta_n)'$  e  $\boldsymbol{\beta} = (\beta_1, ..., \beta_p)'$ . Assim, temos que  $Y_i \stackrel{ind.}{\sim} \text{Bernoulli}(p_i), p_i = F(\eta_i), i = 1, 2..., n.$  $\blacksquare$  Verossimilhança

<span id="page-10-0"></span>
$$
L(\beta)=\prod_{i=1}^n p_i^{y_i}(1-p_i)^{1-y_i}
$$

 $\blacksquare$  Logverossimilhança.

$$
I(\beta) = \sum_{i=1}^n \left[ y_i \ln p_i + (1-y_i) \ln(1-p_i) \right] \qquad (1)
$$

#### Prof. Caio Azevedo

#### **Vetor escore**

$$
\mathbf{S}(\beta) = \frac{\partial}{\partial \beta} l(\beta) = \sum_{i=1}^{n} \left( \frac{y_i}{p_i} - \frac{1 - y_i}{1 - p_i} \right) \frac{\partial p_i}{\partial \beta} = \sum_{i=1}^{n} \left( \frac{y_i - p_i}{p_i (1 - p_i)} \right) \frac{\partial p_i}{\partial \beta}
$$
  
em que  $\frac{\partial p_i}{\partial \beta} = \frac{\partial F(\eta_i)}{\partial \beta}$  é um vector.  
Pla regra da cadeia e pelo fato de  $F(.)$  ser uma fda, temos que

$$
\frac{\partial F(\eta_i)}{\partial \beta} = \frac{\partial F(\eta_i)}{\partial \eta_i} \frac{\partial \eta_i}{\partial \beta} = f(\eta_i) \mathbf{X}_i,
$$
  
em que  $f(.)$  é a fdp associada à  $F(.)$  e  $\frac{\partial \eta_i}{\partial \beta} = \mathbf{X}_i$ .

#### Prof. Caio Azevedo

#### ■ Logo

$$
\mathbf{S}(\beta) = \sum_{i=1}^{n} \left( (y_i - p_i) \frac{f(\eta_i)}{p_i(1 - p_i)} \right) \mathbf{X}_i = \mathbf{X}' \mathbf{V} (\mathbf{y} - \boldsymbol{\mu})
$$
  
em que  $\mathbf{y} = (y_1, ..., y_n)', \ \boldsymbol{\mu} = (p_1, ..., p_n)' \ e$   
 $\mathbf{V} = \text{diag} (f(\eta_1)/(p_1(1 - p_1)), ..., f(\eta_n)/(p_n(1 - p_n))) \text{ (exercise)}$ .  
Podemos ainda escrever  $\mathbf{S}(\beta) = \sum_{i=1}^{n} h_i(\beta) g_i(\beta) \frac{\partial \eta_i}{\partial \beta}$ , em que  
 $h_i(\beta) = y_i - p_i \ e g_i(\beta) = \frac{f(\eta_i)}{p_i(1 - p_i)}.$ 

 $298$ 

重

メロメ メ母メ メミメ メミメ

Prof. Caio Azevedo

- A matriz Hessiana é dada por  $H(\beta) = \dfrac{\mathbf{S}(\beta)}{\partial \beta^{\prime}} = \dfrac{I(\beta)}{\partial \beta \partial \beta^{\prime}}$  $\frac{\partial^2}{\partial \beta \partial \beta'}$ .
- A matriz de informação de Fisher é dada por  $I(\beta) = -\mathcal{E}(H(\beta))$  em que  $\mathcal{E}(.)$  é calculada em termos da distribuição de  $\mathbf{Y} = (Y_1,..,Y_n)'$ . Note, ainda, que  $\mathcal{E}(h_i(\beta)) = \mathcal{E}(Y_i - p_i) = 0$ .
- Pela regrada da cadeia, temos que

$$
H(\beta) = \sum_{i=1}^{n} \left[ h_i(\beta) \frac{\partial \eta_i}{\partial \beta} \left( \frac{\partial g_i(\beta)}{\partial \beta} \right)' + h_i(\beta) g_i(\beta) \frac{\partial \eta_i}{\partial \beta \partial \beta'}
$$
  
+  $g_i(\beta) \frac{\partial \eta_i}{\partial \beta} \left( \frac{\partial h_i(\beta)}{\partial \beta} \right)'$ 

メロメ (御) メミン メミン

つへへ

#### Prof. Caio Azevedo

#### **Assim,**

$$
\begin{split}\n\mathbf{I}(\boldsymbol{\beta}) &= -\mathcal{E} \Big\{ \sum_{i=1}^{n} \Big[ h_i(\boldsymbol{\beta}) \frac{\partial \eta_i}{\partial \boldsymbol{\beta}} \left( \frac{\partial g_i(\boldsymbol{\beta})}{\partial \boldsymbol{\beta}} \right)' + h_i(\boldsymbol{\beta}) g_i(\boldsymbol{\beta}) \frac{\partial \eta_i}{\partial \boldsymbol{\beta} \partial \boldsymbol{\beta}'} \\
&+ g_i(\boldsymbol{\beta}) \frac{\partial \eta_i}{\partial \boldsymbol{\beta}} \left( \frac{\partial h_i(\boldsymbol{\beta})}{\partial \boldsymbol{\beta}} \right)' \Big] \Big\} \\
&= -\sum_{i=1}^{n} g_i(\boldsymbol{\beta}) \frac{\partial \eta_i}{\partial \boldsymbol{\beta}} \left( \frac{\partial h_i(\boldsymbol{\beta})}{\partial \boldsymbol{\beta}} \right)' = \sum_{i=1}^{n} g_i(\boldsymbol{\beta}) \frac{\partial \eta_i}{\partial \boldsymbol{\beta}} \left( \frac{\partial p_i(\boldsymbol{\beta})}{\partial \boldsymbol{\beta}} \right)',\n\end{split}
$$

<span id="page-14-0"></span> $2QQ$ 

重

メロトメ 倒 トメ ミトメ ミトー

pois 
$$
\frac{\partial h_i(\beta)}{\partial \beta} = -\frac{\partial p_i(\beta)}{\partial \beta}
$$
, lembrando que  $h_i(\beta) = (y_i - p_i)$ .

Prof. Caio Azevedo

#### ■ Portanto,

$$
I(\boldsymbol{\beta}) = X'WX,
$$

em que 
$$
\mathbf{W} = \text{diag}(f(\eta_1)^2/(\rho_1(1 - \rho_1)), ..., f(\eta_n)^2/(\rho_n(1 - \rho_n)))
$$
  
\n $\blacksquare$  Se  $p_i = \frac{e^{\eta_i}}{1 + e^{\eta_i}}$  (regressão logística), então  
\n
$$
\mathbf{S}(\beta) = \mathbf{X}'(\mathbf{y} - \boldsymbol{\mu})
$$

e

<span id="page-15-0"></span>
$$
I(\beta) = X'DX
$$

$$
(\text{exercise}), \text{ em que } \mathbf{D} = \text{diag}(p_1(1-p_1), ..., p_n(1-p_n)).
$$

Prof. Caio Azevedo

**Independente da escolha de**  $F(.)$ **, o sistema de equações**  $S(\widehat{\boldsymbol{\beta}}) = \boldsymbol{0}$ não tem solução explícita e algum método de otimização numérica, como o algoritmo escore de Fisher, deve ser utilizado para obter-se as estimativas de MV.

イロト イ母 トイヨ トイヨト

<span id="page-16-0"></span>つへへ

#### Algoritmo escore de Fisher

Seja  $\boldsymbol{\beta}^{(0)}$  uma estimativa inicial de  $\boldsymbol{\beta}$  (chute inicial), então faça

$$
\beta^{(t+1)} = \beta^{(t)} + \mathbf{I}^{-1}(\beta^{(t)})\mathbf{S}(\beta^{(t)}), t = 1, 2, .... \tag{2}
$$

até que algum critério de convergência seja satisfeito, como

<span id="page-17-0"></span>
$$
|I(\boldsymbol{\beta}^{(t+1)})-I(\boldsymbol{\beta}^{(t)})|<\epsilon,\epsilon>0,
$$

em que  $l(.)$  é a logverossimilhança (equação  $(1)$ ).

#### Algoritmo escore de Fisher

A equação [\(2\)](#page-17-0) pode ser reescrita como

$$
\boldsymbol{\beta}^{(t+1)} = \left(\textbf{X}'\textbf{W}^{(t)}\textbf{X}\right)^{-1}\textbf{X}'\textbf{W}^{(t)}\textbf{z}^{(t)},
$$

em que  $\mathsf{z} = \eta + \mathsf{W}^{-1/2} \mathsf{D}^{-1/2} (\mathsf{y} - \mu).$ 

K ロ ▶ K 倒 ▶ K 듣 ▶ K 듣 ▶ ... 造  $200$ 

Prof. Caio Azevedo

#### Mais sobre inferência

- Para *n* suficientemente grande,  $\widehat{\beta} \approx N(\beta, I^{-1}(\beta))$ . Na prática, trabalhamos com  $I^{-1}(\tilde{\boldsymbol{\beta}})$ , em que  $\tilde{\boldsymbol{\beta}}$  é a emv de  $\boldsymbol{\beta}$ , obtida através do algoritmo Escore de Fisher.
- Defina,  $\widehat{\sigma}_{i}^{2}$  : o i-ésimo elemento da diagonal principal de  $\mathbf{I}^{-1}(\widehat{\boldsymbol{\beta}})$  e  $\widetilde{\sigma}_{i}^{2}$  : o i-ésimo elemento da diagonal principal de  $\mathbf{I}^{-1}(\widetilde{\boldsymbol{\beta}})$  .
- Assim, hipóteses do tipo  $H_0$  :  $\beta_i = \beta_0$  vs  $\beta_i \neq \beta_0$ , podem ser testadas através da estatística  $Z_t = \frac{\beta_i-\beta_0}{\sqrt{\hat{\varepsilon}^2}}$  $\frac{\varepsilon_{D0}}{\widehat{\sigma}_i^2}$ , rejeitando-se  $H_0$  quando p-valor  $\leq \alpha$ , p-valor  $\approx 2P(Z\geq |z_t||H_0)$ ,  $Z\sim {\mathcal {N}}(0,1)$  e  $z_t = \frac{\beta_i-\beta_0}{\sqrt{z^2}}$  $\frac{-\beta_0}{\widetilde{\sigma}_i^2}$ , em que  $\widehat{\beta}_i$  é o estimador de MV de  $\beta_i$  e  $\widetilde{\beta}_i$  a respectiva estimativa. イロメ イ部メ イヨメ イヨメー

 $QQ$ 

#### Mais sobre inferência

**H**ipóteses do tipo  $H_0$  :  $C\beta = M$  vs  $H_1$  :  $C\beta \neq M$  podem ser testadas através da estatística

$$
Q_t = \left(\mathbf{C}\widehat{\boldsymbol{\beta}} - \mathbf{M}\right)' \left(\mathbf{C}\mathbf{I}^{-1}(\widehat{\boldsymbol{\beta}})\mathbf{C}'\right)^{-1} \left(\mathbf{C}\widehat{\boldsymbol{\beta}} - \mathbf{M}\right).
$$

 $QQ$ 

÷

Sob  $H_0$  e para  $n$  suficientemente grande,  $Q_t \approx \chi_c^2$ , em que  $c$  é o número de linhas de C.

■ Assim, rejeita-se 
$$
H_0
$$
 se  $p - \text{valor} \le \alpha$ , em que  
\n $p - \text{valor} \approx P(X \ge q_t | H_0)$ , em que  $X \sim \chi_c^2$   
\n $q_t = \left(\mathbf{C}\widetilde{\boldsymbol{\beta}} - \mathbf{M}\right)' \left(\mathbf{C}\mathbf{I}^{-1}(\widetilde{\boldsymbol{\beta}})\mathbf{C}'\right)^{-1} \left(\mathbf{C}\widetilde{\boldsymbol{\beta}} - \mathbf{M}\right)$ 

Prof. Caio Azevedo

# Voltando ao conjunto de dados (os testes se referem à nulidade de cada parâmetro)

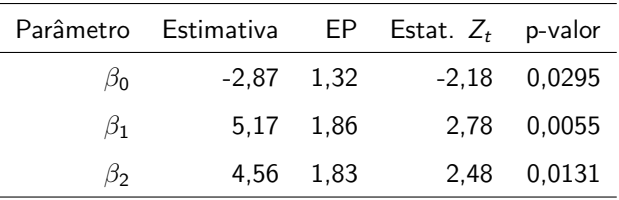

 $QQ$ 

メロメ メ母メ メミメ メミメ

Todos os parâmetros são significativos.

#### Probabilidades e valores preditos

■ Probabilidades de ocorrência de vasoconstrição preditas:  $e^{\beta_0+\beta_1x_{1i}+\beta_2x_{2i}}$ 

$$
\widetilde{\pi}_i = \frac{1}{1+e^{\widetilde{\beta}_0+\widetilde{\beta}_1 x_{1i}+\widetilde{\beta}_2 x_{2i}}}
$$

■ Ocorrências de vasoconstrição preditas: simula-se u,  $U \sim U(0, 1)$ , se

 $QQQ$ 

イロト イ母 トイヨ トイヨト

$$
\widetilde{\pi}_i \ge u
$$
, então  $\widetilde{Y}_i = 1$ , caso contrário,  $\widetilde{Y}_i = 0$ .

#### Valores observados e preditos pelo modelo

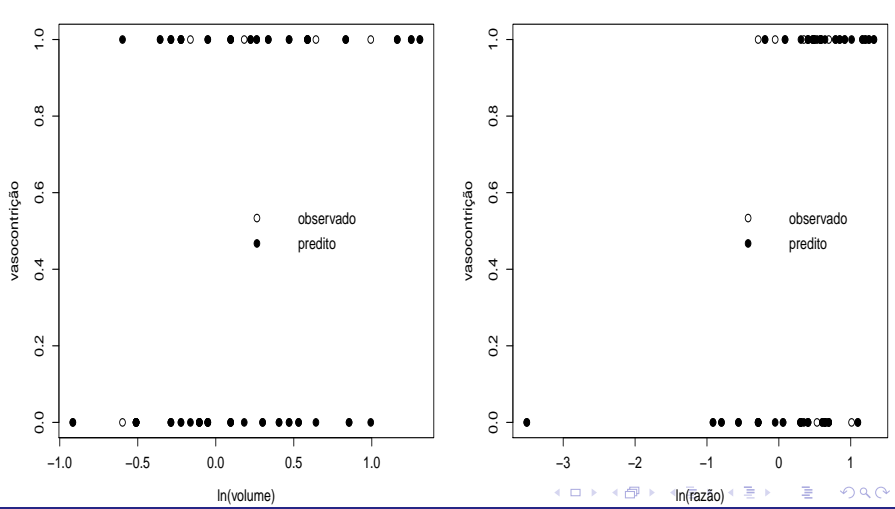

**ocorrências de vasoconstrição observadas e preditas pelo modelo**

**ocorrências de vasoconstrição observadas e preditas pelo modelo**

Prof. Caio Azevedo

#### Perguntas

- Como gerar intervalos de confiança para  $\frac{e^{\beta_0}}{1+e^{\beta_0}}$  $\frac{e^{\beta_0}}{1+e^{\beta_0}}, e^{\beta_1} e^{\beta_2}$ ?
	- Método delta
	- Fazer um IC para o parâmetro original e depois calcular o IC para a transformação.
	- Reamostragem.
- Como verificar as suposições do modelo?
	- $\blacksquare$  Estatísticas de qualidade de ajuste.
	- $\blacksquare$  Resíduo componente do desvio.
- Vamos nos concentrar na regressão logística  $(F^{-1}(p_i) = \text{logito}(p_i)).$

 $QQ$ 

K □ ▶ K @ ▶ K ミ ▶ K

Prof. Caio Azevedo

#### Intervalos de confiança para funções de interesse

- Sejam  $g_1(\beta)\equiv\tau_1=\frac{e^{\beta_0}}{1+e^{\beta_0}}$  $\frac{e^{\beta 0}}{1+e^{\beta_0}}, g_2(\beta) \equiv \tau_2 = e^{\beta_1} \cdot g_3(\beta) \equiv \tau_3 = e^{\beta_2}.$
- Seja  $\widehat{\boldsymbol{\beta}}$  o estimador de MV de  $\boldsymbol{\beta}$ . Já vimos que, para *n* suficientemente grande,  $\widehat{\beta} \approx \mathcal{N}(\beta, \boldsymbol{\Sigma}_{\beta})$ , em que  $\boldsymbol{\Sigma}_{\beta} = \boldsymbol{\mathsf{I}}^{-1}(\beta)$ .
- $\Box$  O método delta nos diz que, para *n* suficientemente grande,  $\widehat{\tau}_i \approx \mathcal{N}(\tau_i, \Psi_i \mathbf{\Sigma}_{\boldsymbol{\beta}} \mathbf{\Psi}_i'),$  em que

$$
\Psi_i = \left[ \begin{array}{cc} \frac{\partial}{\partial \beta_0} g_i(\beta) & \frac{\partial}{\partial \beta_1} g_i(\beta) & \frac{\partial}{\partial \beta_2} g_i(\beta) \end{array} \right]
$$

K ロ ▶ K 倒 ▶ K 듣 ▶ K 듣 ▶ ...

 $\Omega$ 

### Intervalos de confiança para funções de interesse

These case,

\n
$$
\Psi_{1} = \begin{bmatrix}\n\frac{e^{\beta_{0}}}{(1 + e^{\beta_{0}})^{2}} & 0 & 0\n\end{bmatrix}, \Psi_{2} = \begin{bmatrix}\n0 & e^{\beta_{1}} & 0\n\end{bmatrix},
$$
\n
$$
\Psi_{3} = \begin{bmatrix}\n0 & 0 & e^{\beta_{2}}\n\end{bmatrix}
$$
\nAssim  $IC(\tau_{i}, \gamma) = \begin{bmatrix}\n\hat{\tau}_{i} - z_{(1 + \gamma)/2}\sqrt{\hat{\psi}_{i}};\hat{\tau}_{i} + z_{(1 + \gamma)/2}\sqrt{\hat{\psi}_{i}}\n\end{bmatrix}$ , em que

\n
$$
P(Z \geq z_{(1 + \gamma)/2}) = \frac{1 + \gamma}{2} e \hat{\psi}_{i} = \hat{\Psi}_{i} \hat{\Sigma}_{\beta} \hat{\Psi}'_{i}, Z \sim N(0, 1) \text{ (lembrando que este é um IC assintótico)}.
$$

 $299$ 

重

メロトメ 伊 トメ 君 トメ 君 トー

#### Intervalos de confiança para funções de interesse

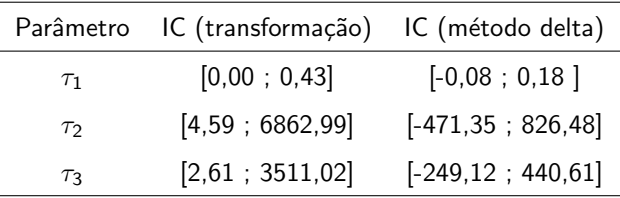

Neste caso, os IC's obtidos através do método delta, devem ser truncados à esquerda do zero. Exercício: obter os intervalos de confiança através de reamostragem.

イロト イ母 トイヨ トイヨト

つへへ

- No modelo em questão, temos, essencialmente, as seguintes suposições a serem avaliadas.
	- Apesar do modelo ser heterocedástico  $(\mathcal{V}(Y_i) = p_i(1 p_i))$ , a variância por ele imposta pode ser menor do que a observada (superdispersão) ou maior do que a observada (subdispersão).
	- As observações são independentes.
	- A função de ligação (nesse caso  $\mathcal{F}^{-1}$ ,  $\mathcal F$  uma fda) é apropriada.

イロト イ押ト イラト イラト

 $QQ$ 

- **Função desvio: Seja**  $I(\mu, y)$  **a logverossimilhança do modelo**  $(\mathcal{E}(\mathbf{Y}) = \boldsymbol{\mu} = F(\boldsymbol{\eta}))$ . Lembremos que, para o modelo Bernoulli  $\mu_i = p_i$ .
- **Para o modelo saturado**  $n = p$ **, ou seja, em que representamos a** média de cada observação por ela mesma, o estimador de MV de  $\mu_i$ é  $\widehat{\mu}_i = Y_i$ . Nesse caso o estimador de  $l(\mu, \mathbf{y})$  é dado por  $l(\mathbf{Y}; \mathbf{y})$ .
- Seja  $l(\widehat{\boldsymbol{\mu}}, \mathbf{y})$  o estimador de MV da logverossimilhança sob o modelo em estudo, em que  $\hat{\mu} = F(\hat{\eta})$  e  $\hat{\eta} = \mathbf{X}\hat{\beta}$ .

K ロ ▶ K 個 ▶ K 글 ▶ K 글 ▶ │ 글 │ K) Q Q Q

- $\blacksquare$  A função desvio (ou simplesmente desvio) é definida por  $D(y; \hat{\mu}) = 2 \{l(\mathbf{Y}, y) - l(\hat{\mu}, y)\}\$
- No caso do modelo de regressão logística Bernoulli e com observações independentes, temos que  $D(\mathbf{y};\widehat{\boldsymbol{\mu}}) = -2\sum_{i=1}^{n} \{ \ln(1-\widehat{\mu}_i)l_{\{0\}}(y_i) + \ln(\widehat{\mu}_i)l_{\{1\}}(y_i) \}$
- **Contudo, em geral**  $D(\mathbf{y}; \hat{\boldsymbol{\mu}})$  **não segue (mesmo assintoticamente)** uma distribuição  $\chi^2_{(n-p)},$  sob a hipótese de que o modelo em questão  $é$  adequado.

- $\blacksquare$  É aconselhável obter um p-valor para a estatística  $D(\mathbf{y}; \hat{\boldsymbol{\mu}})$  por reamostragem.
- Algoritmo
	- 1 Ajuste o modelo (estime seus parâmetros) por MV e calcule o desvio (desvo).
	- 2 Para  $j = 1, \ldots, R$ , faça
		- $\blacksquare$  Simule *n* variáveis Bernoulli de acordo com o modelo.
		- Ajuste o modelo considerando as variáveis simuladas anteriormente, e calcule o respectivo desvio (desvs).

 $QQQ$ 

イロト イ母 トイヨ トイヨト

**3** Assim, 
$$
p - \text{valor} = \frac{1}{R} \sum_{j=1}^{R} 1\!\!1 \text{(desvs}_j \geq \text{desvo)}
$$
.

Prof. Caio Azevedo

# Histograma da distribuição empírica do desvio e a curva teórica  $\chi_3^2$

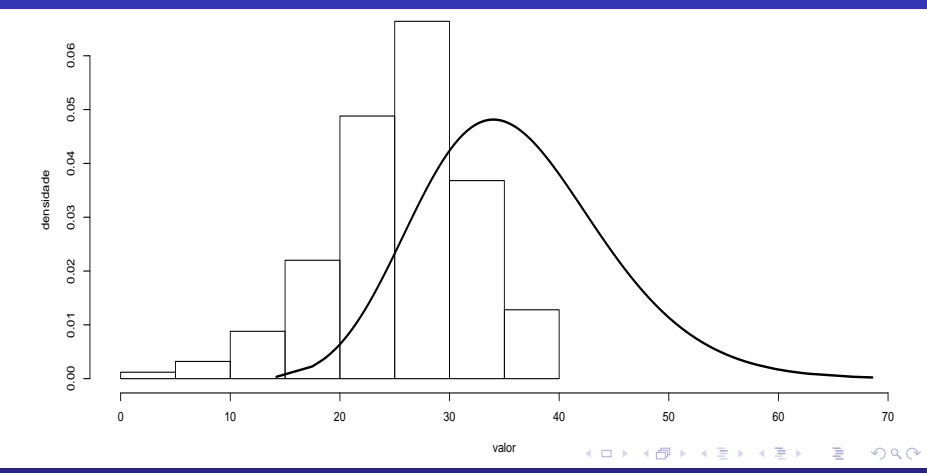

#### Prof. Caio Azevedo

Modelos de regressão para dados discretos (parte 1): dados binários

36

#### Comentários

- Nesse caso, a aproximação assintótica se mostrou inapropriada.
- Além disso,  $p -$  valor<sub>reamostragem</sub> = 0, 2880 e
	- $p -$  valor<sub>assintótico</sub> = 0, 7807.
- Portanto, embora diferentes, os p-valores levam à mesma conclusão (o modelo está bem ajustado).

イロメ イ部メ イヨメ イヨメー

 $QQ$ 

÷

- Uma outra forma de verificar a qualidade do ajuste do modelo, é através da análise de resíduos.
- Utilizar o resíduo padronizado (semelhante aquele utilizado em modelos de regressão normais lineares), ou seja,  $\frac{Y_i - \widehat{p}_i}{\sqrt{p_i} + \sqrt{p}_i}$  $\frac{r_i - p_i}{\widehat{p}_i (1-\widehat{p}_i)}$  não é apropriado.
- Particularmente, esse resíduo não terá distribuição normal (mesmo sob a validade das hipóteses do modelo).

イロト イ母 トイヨ トイヨト

<span id="page-34-0"></span>つへへ

Prof. Caio Azevedo

Alternativa: resíduo componente do desvio  $(RCD)$ . Nesse caso, é dado por

$$
T_{D_i} = -\frac{(2|\ln(1-\widehat{p}_i)|)^{1/2}}{\sqrt{1-\widehat{h}_{ii}}} I_{\{0\}}(y_i) + \frac{(2|\ln \widehat{p}_i|)^{1/2}}{\sqrt{1-\widehat{h}_{ii}}} I_{\{1\}}(y_i)
$$
  
em que  $\widehat{h}_{ii} = \widehat{p}_i(1-\widehat{p}_i) \mathbf{X}_i' (\mathbf{X}' \widehat{\mathbf{V}} \mathbf{X})^{-1} \mathbf{X}_i$  e  
 $\widehat{\mathbf{V}} = \text{diag}(\widehat{p}_1(1-\widehat{p}_1), ..., \widehat{p}_n(1-\widehat{p}_n)).$ 

- **Para n suficientemente grande e sob a validade das suposições do** modelo,  $T_{D_i} \approx N(0, 1)$ .
- **Pergunta: construir um histograma e/ou qq-plots para os RCD's é** apropriado (suficiente) para avaliar o comp[orta](#page-34-0)[m](#page-36-0)[e](#page-34-0)[nto](#page-35-0)[do](#page-0-0)[s re](#page-106-0)síd[uo](#page-106-0)[s?](#page-0-0)

<span id="page-35-0"></span> $\Omega$
## Histograma e qq-plot do rcd

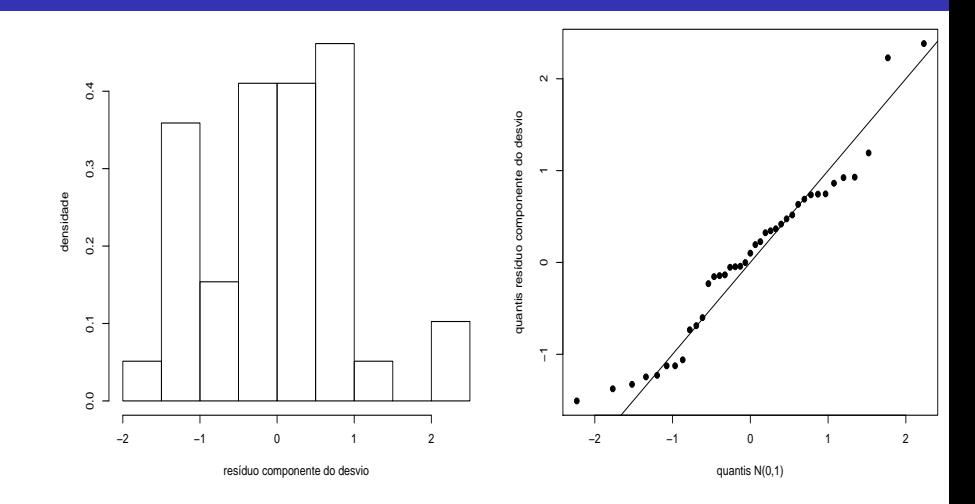

 $299$ **K ロ ▶ | K 伊 ▶ | K 舌**  $\rightarrow$   $\rightarrow$   $\equiv$   $\rightarrow$ 重

#### Prof. Caio Azevedo

- 1) Ajuste o modelo de regressão (estima-se os parâmetros do modelo) obtendo-se as estimativas de MV  $(\widetilde{\beta})$  e calcule o RCD para cada observação,  $(t_{D_i}), i = 1, 2, ..., n$ .
- 2) De posse das estimativas de MV, repita os passos (a) e (b)  $m$  vezes.
	- a) Simule *n* variáveis aleatórias ind. Bernoulli $(\widetilde{p}_i)$ , com  $\widetilde{p}_i = F(\widetilde{\pmb{\eta}}_i)$ ,  $\widetilde{\boldsymbol{\eta}}_i = \mathbf{X}_i' \widetilde{\boldsymbol{\beta}}.$
	- b) Ajuste o modelo de regressão considerando as variáveis simuladas no item a) e obtenha o RCD para cada observação (i) em cada réplica (j). イロメ イ部メ イヨメ イヨメー

 $QQ$ 

3) Ao final teremos uma matriz com os RCD's, ou seja  $t_{D_{ij}}^{\ast}$ , i $=$ 1,...,n, (tamanho da amostra)  $j=1,...,m$  (réplica).

$$
\mathbf{T}_1=\left[\begin{array}{cccc}t^*_{D_{11}} & t^*_{D_{12}} & \ldots & t^*_{D_{1m}}\\ t^*_{D_{21}} & t^*_{D_{22}} & \ldots & t^*_{D_{2m}}\\ \vdots & \vdots & \ddots & \vdots \\ t^*_{D_{n1}} & t^*_{D_{n2}} & \ldots & t^*_{D_{nm}}\end{array}\right]
$$

メロメ メ母メ メミメ メミメ

つのへ

4) Dentro de cada amostra, ordena-se, de modo crescente, os RCD's, obtendo-se  $t_{D_{(i)j}}^{\ast}$  (estatísticas de ordem):  $\sqrt{ }$ 1  $t^*_{D_{(1)1}}$   $t^*_{D_{(1)2}}$  ...  $t^*_{D_{(1)m}}$  $\begin{array}{c} \begin{array}{c} \begin{array}{c} \end{array} \\ \begin{array}{c} \end{array} \end{array} \end{array}$  $\begin{array}{c} \begin{array}{c} \begin{array}{c} \begin{array}{c} \end{array} \\ \end{array} \\ \begin{array}{c} \end{array} \end{array} \end{array}$  $t^*_{D_{(2)1}}$   $t^*_{D_{(2)2}}$  ...  $t^*_{D_{(2)m}}$ <br>: : : : :  $T_2 =$  $t^*_{D_{(n)1}}$   $t^*_{D_{(n)2}}$  ...  $t^*_{D_{(n)m}}$ 5) Obtem-se os limites  $t_{(i)l}^* = \frac{\min_i t_{\tilde{D}(i)j}^*}{1 \le j \le m} e t_{(i)S}^* = \frac{\max_i t_{\tilde{D}(i)j}^*}{1 \le j \le m}$ ,  $i = 1, 2, ..., m$ . メロメ メ母メ メミメ メミメー

 $\Omega$ 

#### Prof. Caio Azevedo

5) Na prática considera-se 
$$
t^*_{(i)l} = \frac{t^*_{D_{(i)(2)}} + t^*_{D_{(i)(3)}}}{2}
$$
 e  
\n $t^*_{(i)S} = \frac{t^*_{D_{(i)(m-2)}} + t^*_{D_{i(m-1)}}}{2}$  (refinamento das estimativas do mínimo e  
\nmáximo), em que  $t^*_{D_{(i)(r)}}$  é a r-ésima estatística de ordem dentro de  
\ncada linha,  $i = 1, 2, ..., n$ .

メロメ メ母メ メミメ メミメー

造

<span id="page-40-0"></span> $200$ 

■ Além disso, consideramos como a linha de referência  $t_{(i)}^* = \frac{1}{m} \sum_{j=1}^m t_{D_{(i)j}}^*$ ,  $i = 1, 2, ..., n$ .

Prof. Caio Azevedo

### Outros gráficos de interesse

- $\bullet$  t<sub>Di</sub> $\times$  ordem da observação: pontos aberrantes, hetorogeneidade (heterocedasticidade) n˜ao capturada pelo modelo.
- $\mathbf{t}_D \times F(\widetilde{\eta}_i)$ (valor predito): pontos aberrantes.
- $\widetilde{z}_i \times \widetilde{\eta}_i$ : adequabilidade da função de ligação e do preditor linear  $(\eta_i)$ , em que  $\widetilde{z}_i = \widetilde{\eta}_i + \widetilde{W}_i^{-1/2} \widetilde{D}_i^{-1/2} (y_i - \widetilde{\mu}_i)$ , em que  $\eta_i = \mathbf{X}_i' \widetilde{\boldsymbol{\beta}}$  e

$$
\mathbf{W} = \text{diag}\left(f(\widetilde{\eta}_1)^2/(\widetilde{\rho}_1(1-\widetilde{\rho}_1)),...,f(\widetilde{\eta}_n)^2/(\widetilde{\rho}_n(1-\widetilde{\rho}_n))\right)
$$

$$
\mathbf{D} = \mathrm{diag}(\widetilde{\rho}_1(1-\widetilde{\rho}_1),...,\widetilde{\rho}_n(1-\widetilde{\rho}_n))
$$

 $\Omega$ 

### Gráficos de envelopes para os RCD's

<span id="page-42-0"></span>**Gráfico de quantil−quantil normal**

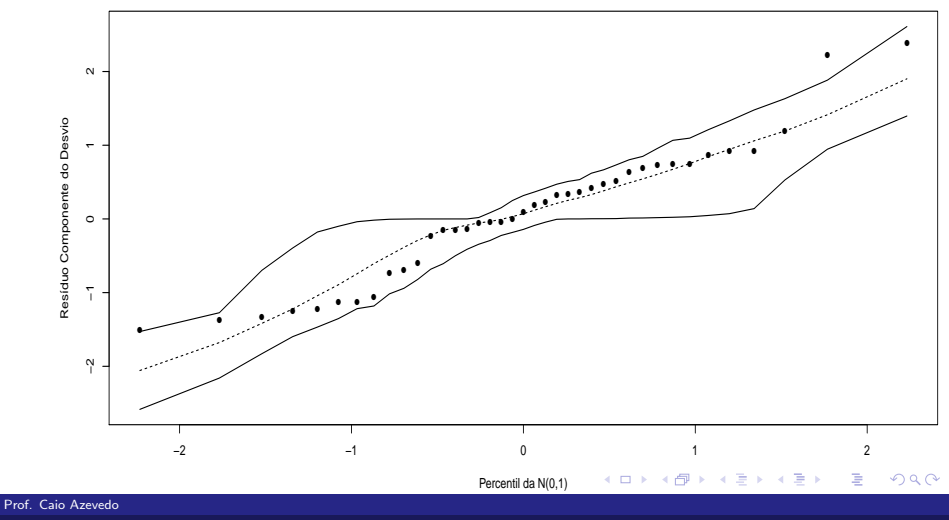

### Gráficos de envelopes para os RCD's

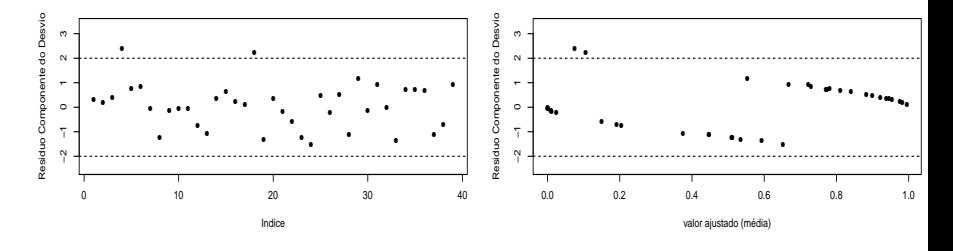

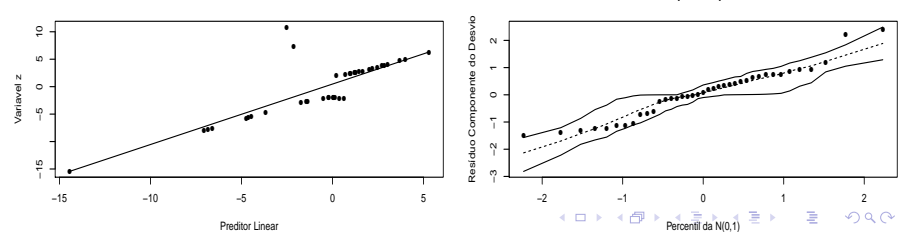

<span id="page-43-0"></span>**Gráfico de quantil−quantil normal**

Prof. Caio Azevedo

- A análise de diagnóstico indicou que o modelo se ajustou bem aos dados.
- Para finalizar: apresentar as estimativas pontuais e intervalares de vasoconstrição para diferentes valores do log(volume) e log(razão) de interesse do pesquisador (exercício).

<span id="page-44-0"></span> $QQ$ 

イロト イ母 トイヨ トイヨト

### Exemplo 12: mortalidade de besouros

Dados relativos ao percentual de besouros mortos quando expostos à

diferentes doses de disulfeto de carbono gasoso  $(CS_2)$ .

<span id="page-45-0"></span>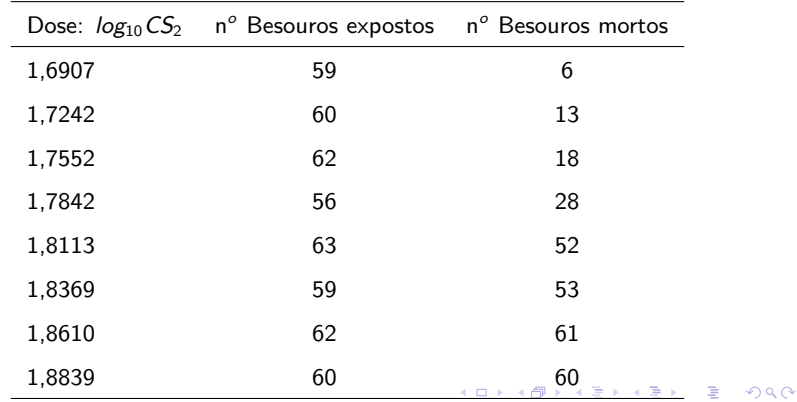

Prof. Caio Azevedo

## Gráficos de dispersão

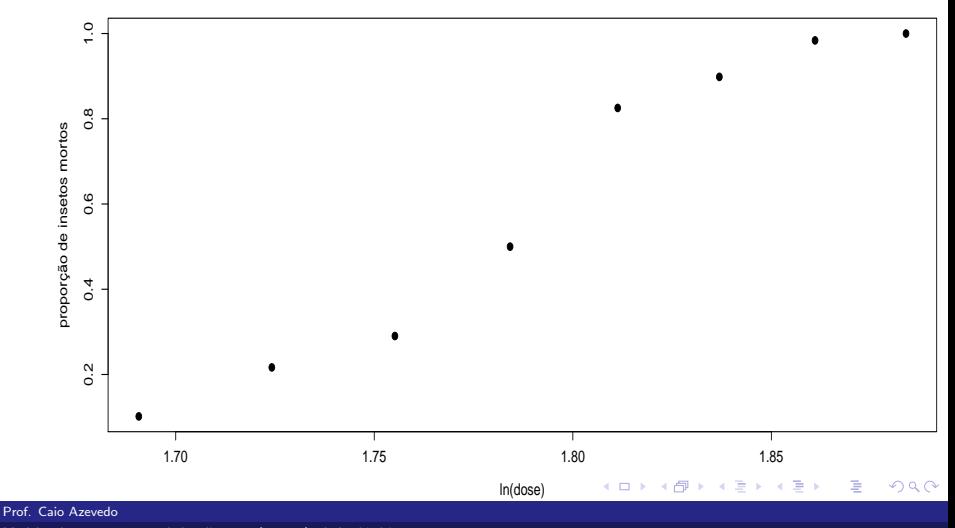

<span id="page-46-0"></span>Modelos de regressão para dados discretos (parte  $1$ ): dados binários

### Exemplo 12: mortalidade de besouros

### Modelo1

$$
Y_i \stackrel{ind.}{\sim} \text{binomial}(m_i, p_i)
$$
  
In  $\left(\frac{p_i}{1-p_i}\right) = \beta_0 + \beta_1 x_i, i = 1, 2, ..., 8$ 

- $m_i$ : número de besouros expostos à dose i de  $CS_2$ .
- $Y_i$ : número de besouros expostos à dose i de  $CS_2$  que morreram.
- $\mathsf{x}_i$  : dose (log da concentração de  $\mathsf{CS}_2)$  à que os besouros do grupo i foram expostos.

 $QQ$ 

イロト イ母 トイヨ トイヨト

## Cont. do modelo 1

\n- Assim, 
$$
p_i = \frac{e^{\beta_0 + \beta_1 x_i}}{1 + e^{\beta_0 + \beta_1 x_i}}
$$
.
\n- $\beta_0$  é o logito  $\left[\ln\left(\frac{p_i}{1 - p_i}\right)\right]$  da proporção de besouros mortos submetidos à uma concentração de 1 unidade de  $CS_2$ . Ou seja, se  $x_i = \log_{10}(\text{concent}) = \log_{10}(1) = 0$  então  $p_i = \frac{e^{\beta_0}}{1 + e^{\beta_0}}$ .
\n

メロトメ 伊 トメミトメミト ニミーのダダ

Prof. Caio Azevedo

## Cont. do modelo 1

\n- Sejam: 
$$
p_i = \frac{e^{\beta_0 + \beta_1 x_i}}{1 + e^{\beta_0 + \beta_1 x_i}} e p_{i+1} = \frac{e^{\beta_0 + \beta_1 (x_i + 1)}}{1 + e^{\beta_0 + \beta_1 (x_i + 1)}}.
$$
\n
\n- Assim:  $\ln\left(\frac{p_i}{1 - p_i}\right) = \beta_0 + \beta_1 x_i e \ln\left(\frac{p_{i+1}}{1 - p_{i+1}}\right) = \beta_0 + \beta_1 (x_i + 1).$ \n
\n- Logo:  $\ln\left(\frac{p_{i+1}}{1 - p_{i+1}}\right) - \ln\left(\frac{p_i}{1 - p_i}\right) = \ln\left(\frac{p_{i+1}/(1 - p_{i+1})}{p_i/(1 - p_i)}\right) = \beta_1.$ \n
\n- Portanto,  $\frac{p_{i+1}/(1 - p_{i+1})}{p_i/(1 - p_i)} = e^{\beta_1}$  (razão de chances).
\n

メロトメ 伊 トメミトメミト ニミーのダダ

Prof. Caio Azevedo

### Exemplo 12: mortalidade de besouros

Modelo 2

$$
Y_i | (\beta_0, \beta_1) \stackrel{ind.}{\sim} \text{ binomial}(m_i, p_i)
$$
  

$$
\ln \left( \frac{p_i}{1 - p_i} \right) = \beta_0 + \beta_1 (x_i - \overline{x}), \overline{x} = \frac{1}{8} \sum_{i=1}^{8} x_i, i = 1, 2, ..., 8
$$

- Neste caso,  $\beta_0$  é o logito  $\left[\ln\left(\frac{p_i}{1-p_i}\right)\right]$  da proporção de besouros mortos submetidos à uma concentração igual à  $\bar{x}$  unidades de CS<sub>2</sub>. Ou seja, se  $x_i=\frac{1}{8}\sum_{i=1}^8 log_{10}(concent_i)$ , então  $p_i=\dfrac{e^{\beta_0}}{1+\epsilon}$  $\frac{c}{1 + e^{\beta_0}}$
- As outras quantidades, incluindo o parâmetro  $\beta_1$ , possuem as mesmas interpretações que no modelo 1, (substituindo-se  $x_i$  por

メロメ メ母メ メミメ メミメー

つのへ

$$
x_i-\overline{x}.
$$

Prof. Caio Azevedo

### Inferência para o modelo

- Defina  $\eta_i = \sum_{j=1}^p \beta_j x_{ji} = \mathbf{X}_i' \boldsymbol{\beta}$ , em que  $\mathbf{X}_i'$  é a i-ésima linha da matriz **X** e  $\boldsymbol{\eta} = \mathbf{X}\boldsymbol{\beta}$ , em que  $\boldsymbol{\eta} = (\eta_1, ..., \eta_n)'$  e  $\boldsymbol{\beta} = (\beta_1, ..., \beta_p)'$ . Assim, temos que  $Y_i \stackrel{ind.}{\sim}$  binomial $(m_i, p_i), p_i = F(\eta_i), i = 1,...,k.$
- $\blacksquare$  Verossimilhança

$$
L(\beta)=\prod_{i=1}^k\left(\begin{array}{c}m_i\\y_i\end{array}\right)\rho_i^{y_i}(1-\rho_i)^{m_i-y_i}\propto\prod_{i=1}^k\rho_i^{y_i}(1-\rho_i)^{m_i-y_i}
$$

 $\blacksquare$  Logverossimilhança.

<span id="page-51-0"></span>
$$
I(\beta) = \sum_{i=1}^{n} [y_i \ln p_i + (m_i - y_i) \ln(1 - p_i)] + \text{const.}
$$
 (3)

#### Prof. Caio Azevedo

### Inferência para o modelo

- Os desenvolvimentos relativos ao processo de inferência são muito semelhantes àqueles apresentados, considerando-se a distribuição de Bernoulli.
- Por simplicidade, vamos apresentar os resultados somente para o modelo de regressão logístico:  $p_i = \frac{e^{\mathbf{X}'_i \beta}}{1 + e^{\mathbf{X}'_i \beta}}$  $\frac{1}{1+e^{\mathbf{X}'_i\boldsymbol{\beta}}}$ . Vetor escore

$$
\textbf{S}(\boldsymbol{\beta}) = \textbf{X}'(\textbf{y} - \boldsymbol{\mu}),
$$

メロメ メ母メ メミメ メミメー

 $QQ$ 

em que **X** é matriz de planejamento,  $\mathbf{y} = (y_1, ..., y_k)'$  e

$$
\boldsymbol{\mu}=(p_1,...,p_k)'
$$

.

Prof. Caio Azevedo

### Inferência para o modelo

■ Por outro lado, a informação de Fisher é dada por

 $I(\beta) = X'VX,$ 

em que  $V = diag(m_1p_1(1-p_1), ..., m_k p_k(1-p_k)))$ 

■ Novamente, o sistema de equações  $\mathbf{S}(\widehat{\boldsymbol{\beta}}) = \mathbf{0}$  não tem solução explícita e algum método de otimização numérica, como o algoritmo escore de Fisher, deve ser utilizado para obter-se as estimativas de MV.

K ロ ▶ K 個 ▶ K 君 ▶ K 君 ▶ ...

 $\Omega$ 

Prof. Caio Azevedo

### Algoritmo escore de Fisher

Seja  $\boldsymbol{\beta}^{(0)}$  uma estimativa inicial de  $\boldsymbol{\beta}$  (chute inicial), então faça

$$
\beta^{(t+1)} = \beta^{(t)} + \mathbf{I}^{-1}(\beta^{(t)})\mathbf{S}(\beta^{(t)}), t = 1, 2, .... \tag{4}
$$

até que algum critério de convergência seja satisfeito, como

$$
|I(\boldsymbol{\beta}^{(t+1)})-I(\boldsymbol{\beta}^{(t)})|<\epsilon,\epsilon>0,
$$

em que  $l(.)$  é a logverossimilhança (equação  $(3)$ ).

A equação [\(4\)](#page-54-0) pode ser reescrita como

$$
\boldsymbol{\beta}^{(t+1)} = \left(\mathbf{X}'\mathbf{V}^{(t)}\mathbf{X}\right)^{-1}\mathbf{X}'\mathbf{V}^{(t)}\mathbf{z}^{(t)},
$$

<span id="page-54-0"></span>メロメ メ都 メメ ヨメメ ヨメ

 $QQ$ 

em que  $\textsf{z}=\eta+\textsf{V}^{-1}(\textsf{y}-\mu).$ 

Prof. Caio Azevedo

■ Os resultados anteriores continuam válidos, com pequenas modificações.

$$
\blacksquare \mathcal{V}(Y_i) = m_i p_i (1-p_i).
$$

$$
\blacksquare \mathsf{I}(\beta) = \mathsf{X}'\mathsf{V}\mathsf{X}, \mathsf{V} = \mathsf{diag}(m_1p_1(1-p_1),...,m_kp_k(1-p_k)).
$$

<span id="page-55-0"></span> $2QQ$ 

重

メロメ メ御き メミメ メミメー

#### Prof. Caio Azevedo

### **Desvio**

$$
D(\mathbf{y}, \widehat{\boldsymbol{\mu}}) =
$$
  
\n
$$
2 \sum_{i=1}^{k} \left\{ y_i \ln[y_i/(m_i \widehat{p}_i)] + (m_i - y_i) \ln[(1 - y_i/m_i)/(1 - \widehat{p}_i)] \right\}
$$
  
\n
$$
\times \quad 1\!\!1_{\{1,\ldots,(m_i-1)\}}(y_i)
$$
  
\n
$$
- 2[m_i \ln(1 - \widehat{p}_i)]I_{\{0\}}(y_i) - 2[m_i \ln \widehat{p}_i]I_{\{m_i\}}(y_i) \right\}.
$$
 (5)

Nesse caso, para k fixado e  $m_i \rightarrow \infty$ ,  $i = 1, 2, ..., k$ , sob a hipótese de que o modelo é adequado,  $D(\textbf{y},\widehat{\boldsymbol{\mu}})\approx \chi_{\left(k-p\right)}^{2}.$  $D(\textbf{y},\widehat{\boldsymbol{\mu}})\approx \chi_{\left(k-p\right)}^{2}.$  $D(\textbf{y},\widehat{\boldsymbol{\mu}})\approx \chi_{\left(k-p\right)}^{2}.$ 

 $QQ$ 

Resíduo componente do desvio (RCD). Nesse caso, é dado por  $T_{D_i} = -\frac{(2m_i|\ln(1-\hat{p}_i)|)^{1/2}}{\sqrt{2m_i}}$  $I_{\{0\}}(y_i) + \frac{(2m_i |\ln \widehat{p}_i|)^{1/2}}{\sqrt{n}}$  $I_{\{m_i\}}(y_i)$  $\sqrt{1-\widehat{h}_{ii}}$  $\sqrt{1-\widehat{h}_{ii}}$ s 2  $\left\{y_i \ln \left( \frac{y_i}{\sigma} \right) \right\}$  $\setminus$ + ±  $m_i\widehat{p}_i$  $1-h_{ii}$  $\setminus$ <sup>1/2</sup>  $+$   $(m_i - y_i) \ln \left( \frac{m_i - y_i}{m_i - m_i} \right)$  $\mathbb{1}_{\{1,\ldots,m_i-1\}}(y_i).$  $m_i - m_i \widehat{p}_i$ em que  $\pm$  assume o mesmo sinal de *y<sub>i</sub>* − *m*<sub>i</sub> $\hat{p}_i$ ,  $\begin{aligned} \widehat{h}_{\vec{n}} &= m_i \widehat{\rho}_i (1 - \widehat{\rho}_i) \mathsf{X}_i' \left( \mathsf{X}' \widehat{\mathsf{V}} \mathsf{X} \right)^{-1} \mathsf{X}_i \text{, e} \end{aligned}$  $\widehat{\mathbf{V}} = \text{diag}(m_1\widehat{p}_1(1-\widehat{p}_1), ..., m_k\widehat{p}_k(1-\widehat{p}_k)).$  $\mathsf{z} = \eta + \mathsf{V}^{-1}\,(\mathsf{y} - \mu).$ K ロト K 御 ト K 君 ト K 君 ト э  $\Omega$ 

<span id="page-57-0"></span>Prof. Caio Azevedo

# Estimativas dos parâmetros (os testes se referem à nulidade de cada parâmetro)

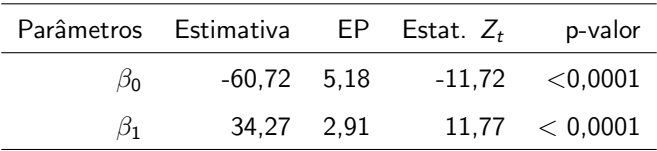

Todos os parâmetros são significativos. Além disso,  $D(y; \tilde{\mu}) = 11, 23$ , para  $k - p = 8 - 2 = 6$  graus de liberdade, o que leva à um p-valor  $= 0.08145$ , o que sugere um ajuste apenas razoável.

イロト イ部 トイヨ トイヨト

 $\Omega$ 

### Estimativas das proporções de insetos mortos

A proporção de insetos mortos submetidos à dose  $x_i$  predita pelo modelo é dada por  $\widehat{\rho}_{i} = \dfrac{e^{\beta_{0} + \beta_{1} \mathrm{x}_{i}}}{1 + e^{\widehat{\beta}_{0} + \widehat{\beta}_{i}}}$  $1 + e^{\beta_0 + \beta_1 x_i}$ . Pelo método delta, para  $m_i$ ,  $i = 1, 2, \dots, 8$ , suficientemente grandes, temos que  $\widehat{p}_i \approx \mathcal{N}(p_i,\mathbf{\Psi}_i\mathbf{\Sigma}_{\boldsymbol{\beta}}\mathbf{\Psi}_i'),$  em que  $\Psi_i = \left[ \begin{array}{cc} \frac{\partial}{\partial \beta_0} p_i & \frac{\partial}{\partial \beta_1} p_i \end{array} \right]$ 

e 
$$
p_i = \frac{e^{\beta_0 + \beta_1 x_i}}{1 + e^{\beta_0 + \beta_1 x_i}}
$$
. Pode-se provar que  $\frac{\partial}{\partial \beta_0} p_i = p_i (1 - p_i)$  e  
\n $\frac{\partial}{\partial \beta_1} p_i = p_i (1 - p_i) x_i$  (exercise).  
\nAssim  $IC(p_i, \gamma) = \left[ \hat{p}_i - z_{(1 + \gamma)/2} \sqrt{\hat{\psi}_i}; \hat{p}_i + z_{(1 + \gamma)/2} \sqrt{\hat{\psi}_i} \right]$ , em que  
\n $P(Z \ge z_{(1 + \gamma)/2}) = \frac{1 + \gamma}{2}, \hat{\psi}_i = \hat{\Psi}_i \hat{\Sigma}_{\beta} \hat{\Psi}'_i$  e  $Z \sim N(0, 1)$  (lembrando  
\nque esse IC é assintótico).

 $QQ$ 

### Proporções observadas  $\times$  proporções preditas pelo modelo

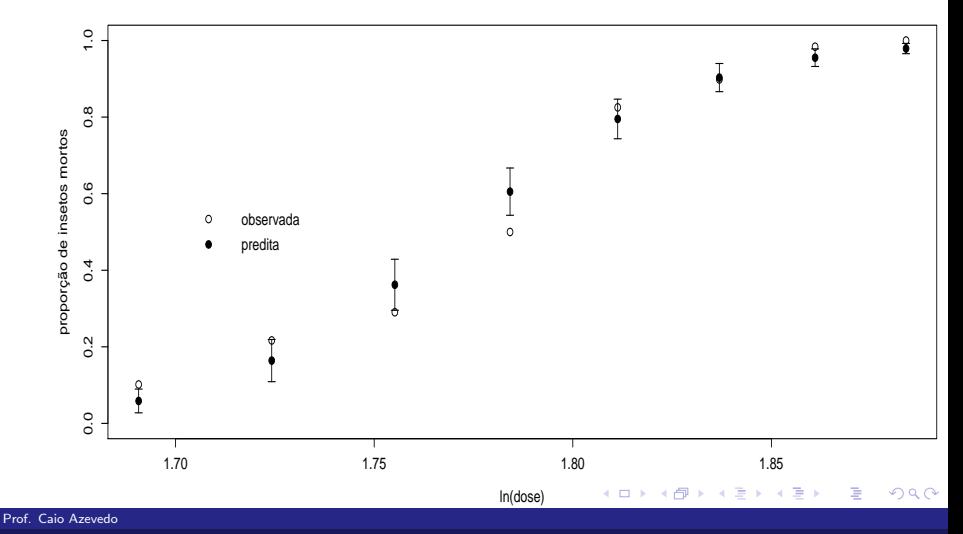

### Gráficos de envelopes para os RCD's

**Gráfico de quantil−quantil normal**

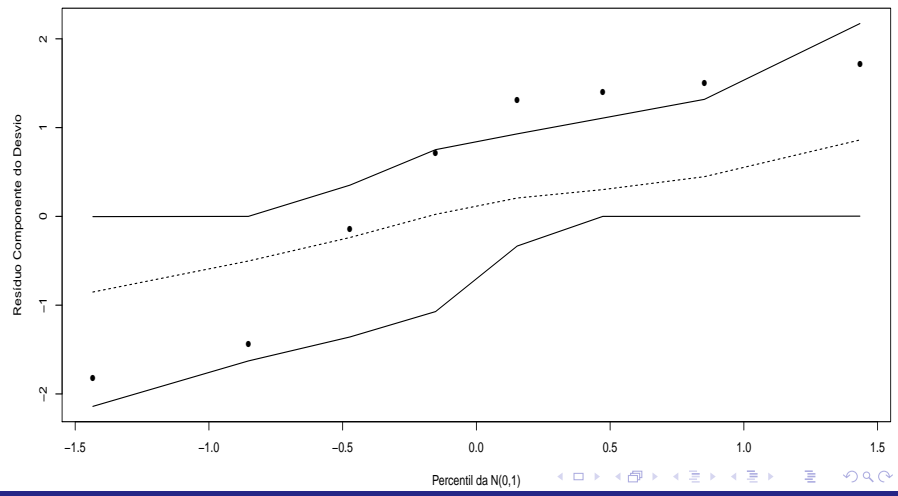

Prof. Caio Azevedo

- A análise de diagnóstico indicou que o modelo não se ajustou bem aos dados, portanto ele n˜ao pode ser utilizado para analisar os dados.
- Isso ocorreu, possivelmente, devido à função de ligação.
- Alternativas de análise: utilizar o mesmo modelo com outra função de ligação, p.e., baseada na distribuição normal assimétrica ou t assimétrica

イロト イ母 トイヨ トイヨト

つのへ

**Para finalizar (utilizando um modelo que se ajuste bem aos dados).** Além de apresentar a figura anterior (com as proporções observadas e preditas) devemos estimar (pontual e intervalarmente) certas doses de letalidade de interesse do pesquisador (veja o livro do Prof. Gilberto, pags. 235 à 238).

 $QQ$ 

イロト イ母ト イヨト イヨト

# Voltando ao Exemplo 7: efeitos de certos fatores na sobrevivência de recém-nascidos

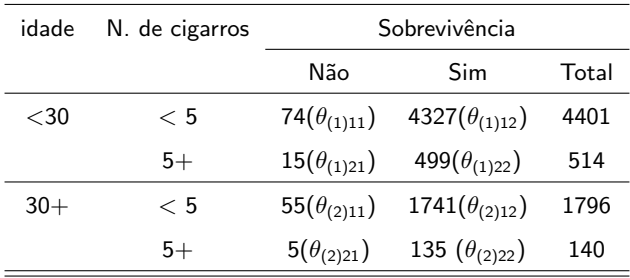

<span id="page-64-0"></span> $QQ$ 

イロト イ母 トイヨ トイヨト

Cada linha corresponde à uma distribuição binomial.

### Modelo

### Modelo

$$
Y_{(i)j1} \overset{ind.}{\sim} binomial(m_{(i)j}, \theta_{(i)j1})
$$
  
\n
$$
\ln\left(\frac{\theta_{(i)j1}}{1-\theta_{(i)j1}}\right) = \mu_i + \alpha_{(i)j}, i = 1, 2, j = 1, 2, \alpha_{(i)1} = 0, i = 1, 2.
$$

- $m_{(i)j}$  : número total de recém nascidos de mães que fumam uma quantidade j de cigarros por dia e que pertencem ao grupo i da idade.
- $\blacksquare$   $Y_{(i)j1}$  : número de recém nascidos que vieram à óbito, de mães que fumam uma quantidade  $i$  de cigarros por dia e que pertencem ao grupo i da idade.

<span id="page-65-0"></span>
$$
\blacksquare \beta = (\mu_1, \mu_2, \alpha_{(1)2}, \alpha_{(2)2})'.
$$
 Note que este modelo é saturado (n = p).

### Logitos, parâmetros e quantidades observadas

$$
\ln\left(\frac{\theta_{(1)11}}{1-\theta_{(1)11}}\right) = \mu_1 \Rightarrow \theta_{(1)11} = \frac{e^{\mu_1}}{1+e^{\mu_1}}
$$
  

$$
\ln\left(\frac{\theta_{(1)21}}{1-\theta_{(1)21}}\right) = \mu_1 + \alpha_{(1)2} \Rightarrow \theta_{(1)11} = \frac{e^{\mu_1+\alpha_{(1)2}}}{1+e^{\mu_1+\alpha_{(1)2}}}
$$
  

$$
\ln\left(\frac{\theta_{(2)11}}{1-\theta_{(2)11}}\right) = \mu_2 \Rightarrow \theta_{(1)11} = \frac{e^{\mu_2}}{1+e^{\mu_2}}
$$
  

$$
\ln\left(\frac{\theta_{(2)21}}{1-\theta_{(2)21}}\right) = \mu_2 + \alpha_{(2)2} \Rightarrow \theta_{(1)11} = \frac{e^{\mu_2+\alpha_{(2)2}}}{1+e^{\mu_2+\alpha_{(2)2}}}
$$

Além disso,  $m_{(1)1} = 4401$ ,  $m_{(1)2} = 514$ ,  $m_{(2)1} = 1796$ ,  $m_{(2)2} = 140$  e  $y_{(1)11} = 74$ ,  $y_{(1)21} = 15$ ,  $y_{(2)11} = 55$ ,  $y_{(2)21} = 5$ . Exercício: escrever as razões de chance de interesse em função dos parâmetros  $\beta$ , interpretando os parâmetros  $(\alpha_{(1)2}, \alpha_{(2)2})'.$ 

<span id="page-66-0"></span> $QQ$ 

Prof. Caio Azevedo

### Hipóteses de interesse

■ Ausência de independência, entre sobreviênvia e n. de cigarros, para cada uma das subpopulações (idade).

$$
H_0: \begin{cases} \theta_{(1)11} = \theta_{(1)21} \\ \theta_{(2)11} = \theta_{(2)21} \end{cases} \leftrightarrow \begin{cases} \alpha_{(1)2} = 0 \\ \alpha_{(2)2} = 0 \end{cases}
$$

vs  $H_1$ : há pelo menos uma diferença

■ Como testar as hipóteses acima? Através de testes individuais de nulidade, testes do tipo  $C\beta = M$ , teste da razão de verossimilhanças, análise do desvio (quando os modelos envolvidos são não saturados).

イロト イ母 トイヨ トイヨト

つのへ

### Testes da Razão de verossimilhanças

- Vamos supor para o vetor de parâmetros  $\boldsymbol{\beta}$  a partição  $\boldsymbol{\beta} = (\beta_1', \beta_2')'$ , em que  $\boldsymbol{\beta_1}$  e  $\boldsymbol{\beta_2}$  são vetores de dimensão  $\boldsymbol{q} \times 1$  e  $\boldsymbol{(p-q) \times 1}$ , respectivamente.
- **Desejamos testar**  $H_0$ **:**  $\beta_1 = \mathbf{0}$  vs  $H_1 : \beta_1 \neq \mathbf{0}$ .
- Sejam  $D(\mathbf{y}; \widehat{\boldsymbol{\mu}}^{(0)})$  e  $D(\mathbf{y}; \widehat{\boldsymbol{\mu}})$  os desvios dos modelos: ajustados sob  $H_0$  e irrestrito, respectivamente. Lembremos que  $D(\mathbf{v}; \hat{\boldsymbol{\mu}}) = 2 \{l(\mathbf{Y}, \mathbf{v}) - l(\hat{\boldsymbol{\mu}}, \mathbf{v})\}.$

イロン イ部ン イヨン イヨン 一番

 $QQQ$ 

### Testes da Razão de verossimilhanças

Defina a seguinte estatística:

$$
Q_{RV} = D(\mathbf{y}; \hat{\boldsymbol{\mu}}^{(0)}) - D(\mathbf{y}; \hat{\boldsymbol{\mu}}) = -2(I(\hat{\boldsymbol{\mu}}, \mathbf{y}) - I(\hat{\boldsymbol{\mu}}^{(0)}, \mathbf{y}))
$$
 (exercise).  
Sob  $H_0$ , para *n* suficientemente grande,  $Q_{RV} \approx \chi_q^2$ 

 $298$ 

イロト イ母 トイヨ トイヨト

**■** Assim, rejeita-se  $H_0$  se  $p -$  valor  $\leq \alpha$ , em que

$$
p - \text{ valor} \approx P(X \geq q_{RV} | H_0), \text{ em que } X \sim \chi_q^2
$$
  

$$
q_{RV} = D(\mathbf{y}; \widetilde{\boldsymbol{\mu}}^{(0)}) - D(\mathbf{y}; \widetilde{\boldsymbol{\mu}}).
$$

Prof. Caio Azevedo

### An´alise do desvio

■ Baseados no teste da RV, podemos ainda definir um outro procedimento para testar as hipóteses  $H_0 : \beta_1 = \mathbf{0}$  vs  $H_1 : \beta_1 \neq \mathbf{0}$ . A estatística  $Q_{AD} =$  $\left(D(\mathbf{y};\widehat{\boldsymbol{\mu}}^{(0)})-D(\mathbf{y};\widehat{\boldsymbol{\mu}})\right)/q$  $D(y; \widehat{\mu})/(n - p)$ mente grande é sob  $H_0$  e para *n* suficientemente grande, é tal que  $Q_{AD} \approx F_{(q,n-p)}$ Note que só podemos utilizar esta abordagem para modelos não

 $\Omega$ 

- saturados  $(n > p)$ .
- **■** Assim, rejeita-se  $H_0$  se  $p -$  valor  $\leq \alpha$ , em que

$$
p - \text{valor} \approx P(X \ge q_{AD} | H_0), \text{ em que } X \sim F_{(q, n-p)}
$$
  

$$
q_{AD} = \frac{\left(D(\mathbf{y}; \widetilde{\boldsymbol{\mu}}^{(0)}) - D(\mathbf{y}; \widetilde{\boldsymbol{\mu}})\right) / q}{D(\mathbf{y}; \widetilde{\boldsymbol{\mu}}) / (n-p)}.
$$

#### Prof. Caio Azevedo

## Ajuste do modelo

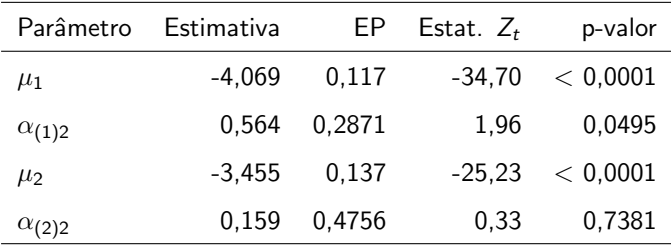

 $299$ 

重

メロト メ御 トメ ヨ トメ ヨ ト

Há uma significância marginal da hipótese alternativa.
#### Outro testes

- **■** Teste  $C\beta$  = M,  $q_t$  = 3,97, p valor = 0,1373. Exercício: encontrar as matrizes C e M.
- Teste da RV,  $q_{RV} = 3, 53, p valor = 0, 1714$ .
- Assim, não rejeitamos a hipótese de independência simultânea.
- **Exercício:** Ajustar o modelo reduzido ( $\alpha_{(2)1} = \alpha_{(2)2} = 0$ ) e estimar, pontual e intervalarmente, as probabilidades de interesse  $((\theta_{(1)11}, \theta_{(1)21}, \theta_{(2)11}, \theta_{(2)21})')$  sob esse modelo.

K ロ ▶ K 個 ▶ K 글 ▶ K 글 ▶ │ 글 │ K) Q Q Q

# Exemplo 13: preferência de consumidores com relação à marcas de carros

- Uma amostra aleatória de 263 consumidores foi considerada
- $\blacksquare$  As seguintes variáveis foram observadas para cada comprador: preferência do tipo de automóvel (1: americano, 0: japonês), idade (em anos), sexo (0: masculino; 1: feminino) e estado civil (0: casado, 1: solteiro).
- Variável resposta: preferência do tipo de automóvel.
- **Para maiores detalhes ver Foster, Stine e Waterman (1998, pgs.**) 338-339).

イロト イ部 トイヨ トイヨト

つのへ

Prof. Caio Azevedo

### Análise descritiva

Os percentuais foram calculados dentro de cada categoria de gênero e estado civil (os percentuais dentro de cada linha somam 100%).

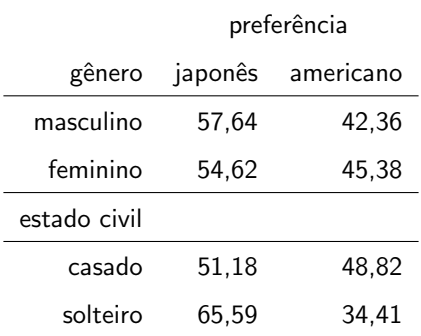

#### Gráficos de perfis

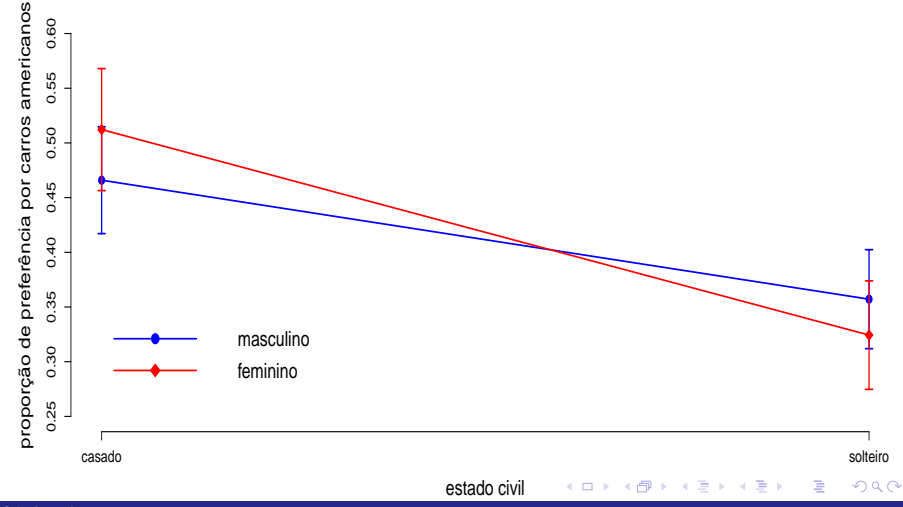

#### Prof. Caio Azevedo

#### Modelo

#### Modelo

$$
Y_{ijk} \stackrel{ind.}{\sim} \text{Bernoulli}(\theta_{ij})
$$
  
\n
$$
\ln\left(\frac{\theta_{ij}}{1-\theta_{ij}}\right) = \mu + \alpha_i + \beta_j + (\alpha\beta)_{ij}, i = 1, 2, j = 1, 2, k = 1, 2, ..., n_{ij}
$$
  
\n
$$
\alpha_1 = \beta_1 = (\alpha\beta)_{1j} = (\alpha\beta)_{i1} = 0, \forall i, j.
$$

- n<sub>ij</sub> : número total de consumidores pertecentes ao *i*-ésimo gênero (1: masculino, 2: feminino) e ao  $i$ -ésimo estado civil (1: casado, 2: solteiro),  $n_{11} = 88$ ,  $n_{12} = 56$ ,  $n_{21} = 82$ ,  $n_{22} = 37$ .  $\blacksquare$   $Y_{ijk}$  : 1 se o k-ésimo consumidor pertencente ao *i*-ésimo gênero e ao
	- $j$ -ésimo estado civil prefere carros americanos e 0, caso ele prefira

carros japoneses. Prof. Caio Azevedo

#### Modelo

 $\beta = (\mu, \alpha_2, \beta_2, (\alpha \beta)_{22})'.$ 

**Logitos** 

$$
\ln\left(\frac{\theta_{11}}{1-\theta_{11}}\right) = \mu \Rightarrow \theta_{11} = \frac{e^{\mu}}{1+e^{\mu}}
$$
  
\n
$$
\ln\left(\frac{\theta_{21}}{1-\theta_{21}}\right) = \mu + \alpha_2 \Rightarrow \theta_{21} = \frac{e^{\mu+\alpha_2}}{1+e^{\mu+\alpha_2}}
$$
  
\n
$$
\ln\left(\frac{\theta_{12}}{1-\theta_{12}}\right) = \mu + \beta_2 \Rightarrow \theta_{12} = \frac{e^{\mu+\beta_2}}{1+e^{\mu+\beta_2}}
$$
  
\n
$$
\ln\left(\frac{\theta_{22}}{1-\theta_{22}}\right) = \mu + \alpha_2 + \beta_2 + (\alpha\beta)_{22} \Rightarrow \theta_{22} = \frac{e^{\mu+\alpha_2+\beta_2+(\alpha\beta)_{22}}}{1+e^{\mu+\alpha_2+\beta_2+(\alpha\beta)_{22}}}
$$

#### Prof. Caio Azevedo

#### Modelo

- Os parâmetros seguem as interpretações usuais, mas agora em termos das probabilidades e das razões de chances.
- Exercício: provar que o parâmetro  $(\alpha\beta)_{22}$  está relacionado com a presença de interação entre os fatores.
- Exercício: interprete os parâmetros  $(\alpha_2, \beta_2)'$  em termos de razões de chances, dado a presença de interação.
- Exercício: provar que os parâmetros  $(\alpha_2, \beta_2)'$  estão relacionados com a presença dos efeitos dos seus respectivos fatores, dado a ausência de interação.

イロン イ母ン イミン イミン 一番

 $QQ$ 

Prof. Caio Azevedo

#### Ajuste do modelo completo

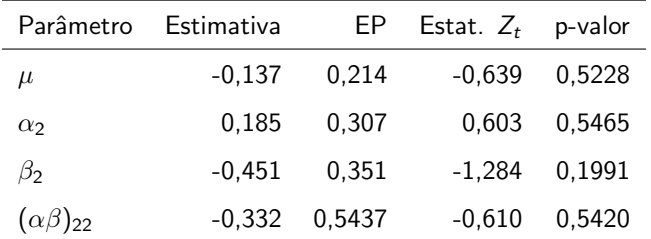

Aparentemente, nenhum coeficiente é significativo. Entretanto, vamos explorar o modelo um pouco melhor.

 $QQ$ 

メロメ メ母メ メミメ メミメ

#### Gráficos de envelopes para o RCD

**Gráfico de quantil−quantil normal**

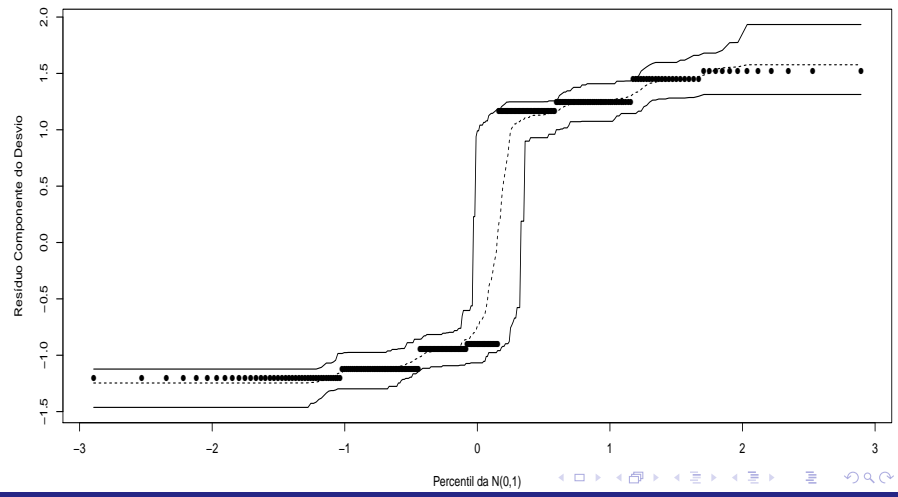

Prof. Caio Azevedo

## Ajuste do modelo sem interação

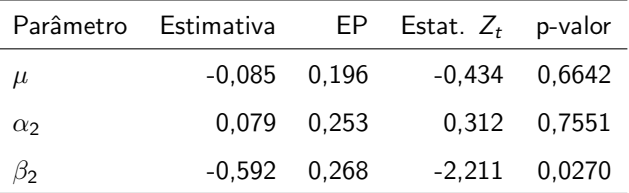

 $2QQ$ メロトメ 伊 トメ 君 トメ 君 トー 重

Prof. Caio Azevedo

#### Gráficos de envelopes para o RCD

**Gráfico de quantil−quantil normal**

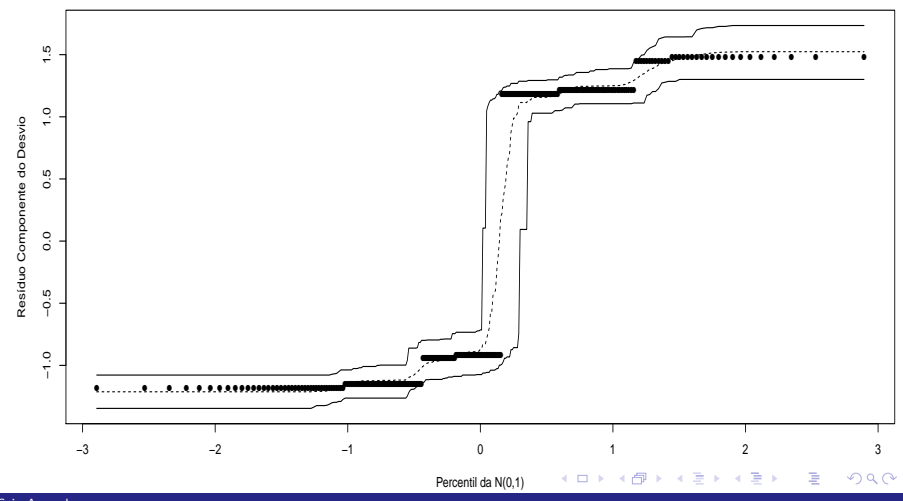

Prof. Caio Azevedo

#### Ajuste do modelo com somente o fator estado civil

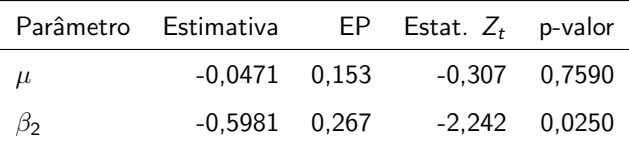

Modelo final: fator estado civil paracer ser significativo.

#### Gráficos de envelopes para o RCD

**Gráfico de quantil−quantil normal**

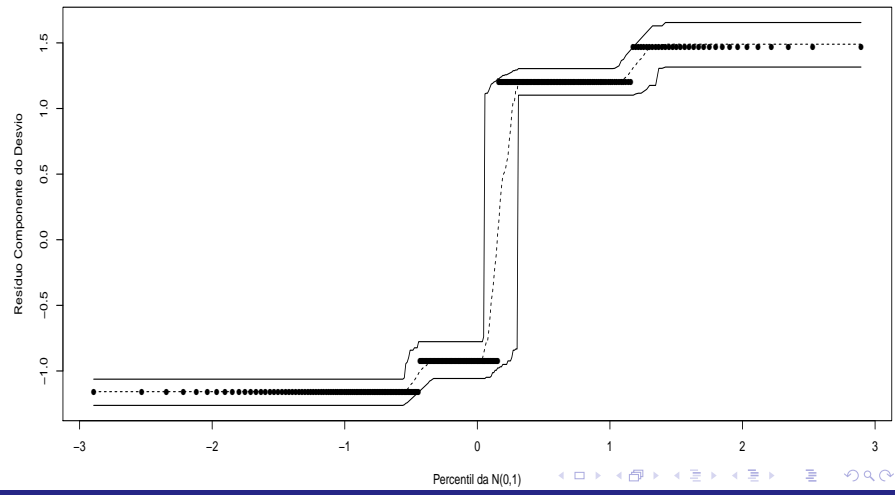

#### Prof. Caio Azevedo

## Percentuais preditos pelo modelo final (através do método delta)

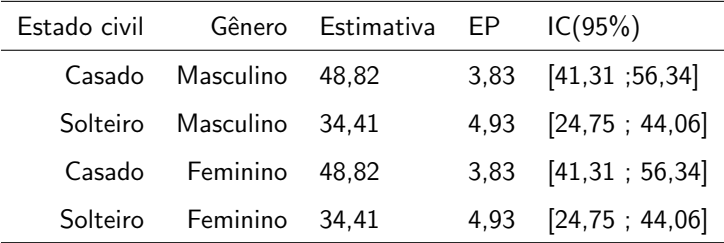

Exercício: obter os resultados acima aplicando o método delta.

#### Proporções preditas pelo modelo final

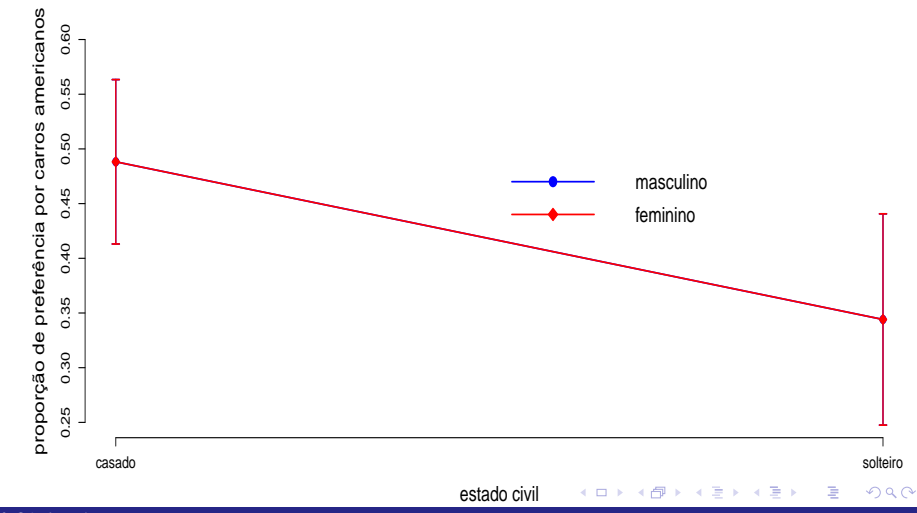

#### Prof. Caio Azevedo

### Seleção de modelos

- Vimos como verificar se um determinado modelo se ajusta adequadamente aos dados.
- Uma outra questão de interesse surge quando se dispõe de diversos modelos (que se ajustam adequadamente aos dados) e respondem às perguntas de interesse, e queremos escolher um como o "mais apropriado".
- $\blacksquare$  Há diversas técnicas disponíveis para este fim.
- Veremos técnicas baseadas em testes de hipótese e comparação de estatísticas de qualidade de ajuste.

 $QQ$ 

イロト イ母ト イヨト イヨト

Prof. Caio Azevedo

#### Teste da razão de verossimilhanças

- $\blacksquare$  Sejam  $M_1$  e  $M_2$  dois modelos, em que  $M_1$  está encaixado em  $M_2$ , ou seja, o modelo  $M_1$  é um caso particular de  $M_2$ .
- **Por exemplo,**  $M_1$  **é um modelo linear obtido de**  $M_2$ **, o qual é um** modelo quadrático.
- Neste caso temos que
	- $H_0$ : o modelo  $M_1$  é preferível ao modelo  $M_2$  vs  $H_1$ : o modelo  $M_2$  é preferível ao modelo  $M_1$ .

イロト イ母 トイヨ トイヨト

つのへ

#### Teste da razão de verossimilhanças (cont.)

- $\blacksquare$  Seja  $\widehat{\boldsymbol{\theta}}_i$  o estimador de máxima verossimilhança obtido sob o modelo  $i \in \widetilde{\theta}_i$  sua respectiva estimativa.
- Denote por  $L_i(\widehat{\boldsymbol{\theta}})$  e  $l_i(\widehat{\boldsymbol{\theta}})$  o máximo da verossimilhança e da log-verossimilhança do modelo i, respectivamente, em relação aos estimadores enquanto que  $L_i(\widetilde{\theta})$  e  $l_i(\widetilde{\theta})$  são os respectivos máximos avaliados nas estimativas.

K ロト K 御 ト K 君 ト K 君 ト

<span id="page-89-0"></span>つのへ

#### Teste da razão de verossimilhanças (cont.)

- A estatística do TRV é dada por  $\Delta = \frac{L_1(\theta_1)}{L_2(\hat{\theta}_2)}$ .
- **■** Rejeita-se  $H_0$  se  $\Delta \ge \delta_c$ , em que  $\delta_c$  é um valor crítico adequado.
- Alternativamente, rejeitamos  $H_0$  se

$$
\Lambda = -2\ln(\Delta) = -2\left(l_1(\widehat{\theta}_1) - l_2(\widehat{\theta}_2)\right) \geq \lambda_c,
$$

em que  $P(Q \geq \lambda_{c}) = \alpha,\; Q \approx \chi^{2}_{(\gamma)}$  e

 $\gamma$  = número de parâmetros do modelo  $M_2$  - número de parâmetros do modelo  $M_1$ .

■ Nesse caso,  $p -$  valor  $\approx P(Q \ge \lambda | H_0)$ , em que  $\lambda$  é o valor observado da estatística Λ e  $Q \sim \chi^2_\gamma$ [.](#page-0-0) Assim, rejeita-e  $H_0$  $H_0$  [se](#page-91-0)  $p p-$  [va](#page-0-0)[lor](#page-106-0)  $\leq \alpha.$ 

<span id="page-90-0"></span> $\Omega$ 

#### Estatísticas de comparação de modelos

- O TRV é apropriado na comparação somente de modelos encaixados (o modelo com menor número de parâmetros é um caso particular do modelo com maior número de parâmetros).
- Além disso, ele não leva em consideração (diretamente) o número de parâmetros do modelo (somente na distribuição da estatística).
- Existem várias alternativas, em termos de estatísticas para comparar modelos, que "penalizam" a verossimilhança em relação ao número de parâmetros, tamanho da amostra entre outros fatores.

<span id="page-91-0"></span> $QQQ$ 

イロト イ母 トイヨ トイヨ ト

Veremos o AIC e o BIC.

Prof. Caio Azevedo

#### Estatísticas de comparação de modelos (cont.)

■ O AIC e BIC, para o i-ésimo modelo, são dados, respectivamente, por:

$$
AIC_i = -2l_i(\tilde{\theta}_i) + 2k
$$
  

$$
BIC_i = -2l_i(\tilde{\theta}_i) + 2k \ln(n)
$$

que  $l_i(\widetilde{\theta}_i)$  denota a log-verossimilhança do i-ésimo modelo avaliada em alguma estimativa (p.e. máxima verossimilhança),  $k$  é o número de parâmetros e  $n \notin \mathfrak{o}$  número de observações.

Portanto, o modelo que apresentar os menores valores, será o

modelo "melhor ajustado" aos dados. つのへ

Prof. Caio Azevedo

#### Métodos de seleção "dinâmico" ou automatizados

- Existem métodos que selecionam modelos, fixados alguns critérios, de modo "dinˆamico" (automozatizado).
- Veremos os métodos "forward", "backward" e "stepwise".
- Tais métodos são particularmente úteis quanto se dispões de muitas  $covariáveis e/ou muitos fatores.$
- Sem perda de generalidade, vamos considerar um determinado modelo (normal linear, linear generalizado) tal que o preditor linear é dado por

$$
\eta_{ij} = \beta_0 + \sum_{j=1}^{p-1} \beta_j x_{ij}
$$

#### Método "forward"

**Primeiramente, ajustamos um modelo com somente o intercepto, ou** seja  $\eta_{ii} = \beta_0$ . Ajustamos então, para cada variável explicativa, um modelo

$$
\eta_{ij} = \beta_0 + \beta_j x_{ij}, j = 1, 2, ..., p - 1
$$

**Testa-se**  $H_0: \beta_i = 0$  vs  $H_1: \beta_i \neq 0$ , j=1,2,...,p-1 (usando-se algum teste como o TRV, teste  $C\beta$ , ou alguma estatística de comparação de modelos). Seja P o menor nível descritivo entre os  $p - 1$  testes. Se  $P < P_F$  a variável correspondente entra no modelo (caso contrário, o processo é interrompido).

K ロ ▶ K 御 ▶ K 君 ▶ K 君 ▶ ...

 $QQ$ 

#### Métodos "forward" (cont.)

Vamor supor que a variável  $X_1$  foi escolhida. Então, no passo seguinte, ajustamos os modelos

$$
\eta_{ij} = \beta_0 + \beta_1 x_{1j} + \beta_j x_{ij}, j = 2, ..., p - 1
$$

**Testa-se**  $H_0: \beta_i = 0$  vs  $H_1: \beta_i \neq 0$ , j=2,...,p-1 (usando-se algum teste como TRV, teste  $C\beta$ , ou alguma estatística de comparação de modelos). Seja P o menor nível descritivo entre os  $p - 2$  testes. Se  $P \le P_F$  a variável correspondente entra no modelo. Repetimos o procedimento até que ocorra  $P > P_F$ .

メロメ メ御き メミメ メミメー

つのへ

#### Método "backward"

**Primeiramente, ajustamos o seguinte modelo:** 

$$
\eta_{ij} = \beta_0 + \sum_{j=1}^{p-1} \beta_j x_{ij}
$$

**Testa-se**  $H_0$ :  $\beta_i = 0$  vs  $H_1$ :  $\beta_i \neq 0$ , j=1,2,...,p-1 (usando-se algum teste como o TRV, teste  $C\beta$ , ou alguma estatística de comparação de modelos). Seja P o maior nível descritivo entre os  $p - 1$  testes. Se  $P > P<sub>S</sub>$  a variável correspondente sai do modelo (caso contrário, o processo é interrompido).

メロメ メ御き メミメ メミメー

 $QQ$ 

### Método "backward" (cont.)

 $\blacksquare$  Vamos supor que  $X_1$  tenha saído do modelo. Então ajustamos o seguinte modelo

$$
\eta_{ij} = \beta_0 + \sum_{j=2}^{p-1} \beta_j x_{ij}
$$

**■** Testa-se  $H_0: \beta_i = 0$  vs  $H_1: \beta_i \neq 0$ , j=2,...,p-1 (usando-se algum teste como TRV, teste  $C\beta$ , ou alguma estatística de comparação de modelos). Seja P o maior nível descritivo entre os  $p - 2$  testes. Se  $P > P<sub>S</sub>$  a variável correspondente sai do modelo. Repetimos o procedimento até que ocorra  $P \leq P_S$ .

メロメ メ都 メメ ヨメ メヨメ

つのへ

### Método "stepwise"

- $\mathsf{\dot{\mathsf{E}}}$  uma mistura dos dois procedimentos anteriores.
- **Iniciamos o processo com o modelo**  $\eta_{ii} = \beta_0$ . Após duas variáveis terem sido incluídas no modelo, verificamos se a primeira sai ou não do modelo.
- $\Box$  O processo continua até que nenhuma variável seja incluída ou retirada do modelo.
- Geralmente adotamos 0,  $15 \le P_E, P_S \le 0, 25$ . Outra possibilidade é usar  $P_F = P_S = 0.20$ .

イロン イ母ン イミン イモンニ ヨ

<span id="page-98-0"></span> $QQQ$ 

#### Métodos anteriores usando AIC/BIC

- **Para qualquer um dos métodos anteriores, se usarmos alguma** estatística de comparação de modelos (como AIC ou BIC), procedemos da seguinte forma
	- Sempre escolhemos o modelo (retirar/incluir a variável) que apresentar o menor valor da estatística.
	- $\Box$  O processo é interrompido quando as estatísticas para todos os modelos possíveis aumentarem em relação ao modelo corrente.
- Observação: as estatísticas AIC e BIC também servem para comparar modelos que difiram em termos da função de ligação e distribuição da variável resposta, entre outr[as](#page-98-0) c[ar](#page-100-0)[a](#page-98-0)[cte](#page-99-0)[r](#page-100-0)ísti[ca](#page-106-0)[s.](#page-0-0) イロト イ母ト イヨト イヨト

<span id="page-99-0"></span> $\Omega$ 

### Aplicação no exemplo 13

- Aplicou-se cada um dos três métodos, forward, backward e stepwise, no exemplo anterior, através da estatística AIC.
- As três abordagens escolheram o modelo que contempla somente o intercepto e o fator estado civil.

イロト イ母 トイヨ トイヨト

<span id="page-100-0"></span>つのへ

#### Utilização da variável idade

Modelo 1:

$$
\ln\left(\frac{\theta_{ij}}{1-\theta_{ij}}\right) = \mu + \alpha_i + \beta_j + (\alpha\beta)_{ij} + \gamma(x_{ijk} - \overline{x}),
$$
  

$$
i = 1, 2, j = 1, 2, k = 1, 2, ..., n_{ij}
$$
  

$$
\alpha_1 = \beta_1 = (\alpha\beta)_{1j} = (\alpha\beta)_{i1} = 0, \forall i, j.
$$

em que  $x_{ijk}$  é a idade do k-ésimo indivíduo do gênero i e do estado civil  $j$  e  $\overline{x} = \frac{1}{n} \sum_{i=1}^{2} \sum_{j=1}^{2} \sum_{k=1}^{n_{ij}} x_{ijk}$ ,  $n = \sum_{i=1}^{2} \sum_{j=1}^{2} n_{ij}$ . Para  $x_{ijk} = \overline{x}$  e/ou para indivíduos com a mesma idade, os parâmetros  $(\mu, \alpha_2, \beta_2, (\alpha\beta)_{22})'$  possuem a mesma interpretação anterior, enquanto que  $\gamma$  é o incremento no logito para o aumento em uma unidade da variável idade. イロト イ部 トメ ミト メ ミト

 $QQ$ 

Prof. Caio Azevedo

#### Utilização da variável idade

Modelo 2:

$$
\ln\left(\frac{\theta_{ij}}{1-\theta_{ij}}\right) = \mu + \alpha_i + \beta_j + (\alpha\beta)_{ij} + \gamma_{ij}(x_{ijk} - \overline{x}),
$$
  

$$
i = 1, 2, j = 1, 2, k = 1, 2, ..., n_{ij}
$$
  

$$
\alpha_1 = \beta_1 = (\alpha\beta)_{1i} = (\alpha\beta)_{i1} = 0, \forall i, j.
$$

Para  $x_{ijk} = \overline{x} e/ou$  para indivíduos com a mesma idade e pertencentes ao mesmo grupo, os parâmetros  $(\mu,\alpha_2,\beta_2,(\alpha\beta)_{22})'$ possuem a mesma interpretação anterior, enquanto que  $\gamma_{ii}$  continua sendo o incremento no logito para o aumento em uma unidade da variável idade, agora para cada grupo.

イロメ イ部メ イ君メ イ君メート

造

 $298$ 

Prof. Caio Azevedo

## Modelos finais (usando o método stepwise)

Modelo 1:

$$
\ln\left(\frac{\theta_{ij}}{1-\theta_{ij}}\right) = \mu + \beta_j + \gamma(x_{ijk} - \overline{x}),
$$
  
\n $i = 1, 2, j = 1, 2, k = 1, 2, ..., n_{ij}$   
\n $\beta_1 = 0.$ 

Modelo 2:

$$
\ln\left(\frac{\theta_{ij}}{1-\theta_{ij}}\right) = \mu + \beta_j
$$
  
\n $i = 1, 2, j = 1, 2, k = 1, 2, ..., n_{ij}$   
\n $\beta_1 = 0.$ 

 $299$ 

э

#### Prof. Caio Azevedo

### Gráficos de envelopes para os RCD's do modelo final 1

**Gráfico de quantil−quantil normal**

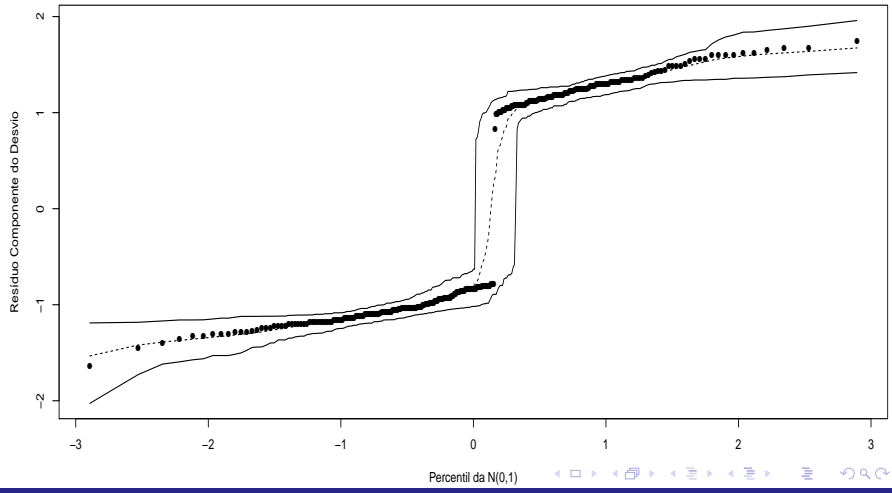

Prof. Caio Azevedo

### Gráficos de envelopes para os RCD's do modelo final 2

**Gráfico de quantil−quantil normal**

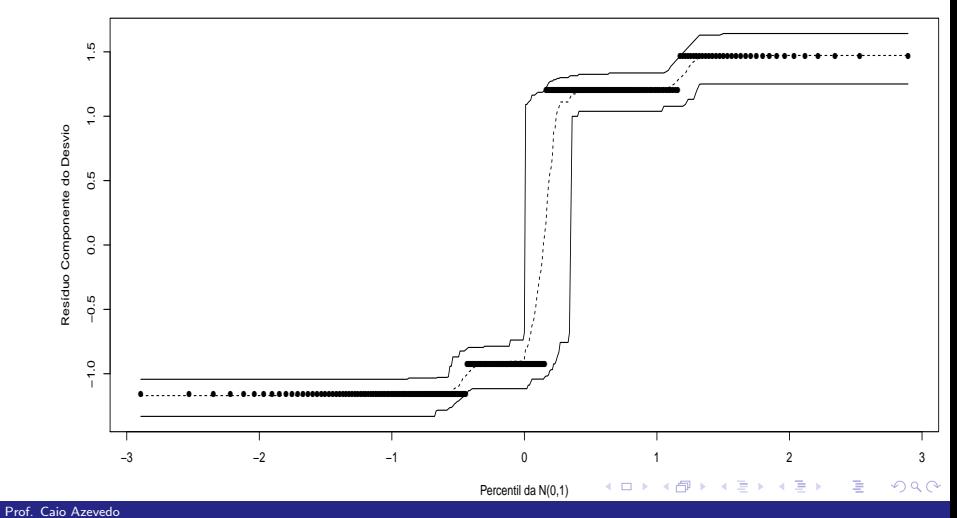

#### Comentários

- $\blacksquare$  As análises de diagnósticos indicaram que os modelos se ajustam bem aos dados.
- Em relação aos dois últimos modelos, através de algum deles, devemos apresentar as estimativas pontuais e intervalares de probabilidades de interesse (em função dos fatores  $e/ou$  da idade) e dos parâmetros do modelo.

イロト イ母ト イヨト イヨト

<span id="page-106-0"></span>つのへ